### **GAUSS CORNER**

### **[1] STARTUP**

### **(1) OBTAINING RESEARCH ACCOUNT**

 ASU has a site licence for Unix version of GAUSS. Your GAUSS programs will work for both Unix and Windows95 without any modification, as long as you write the programs using the lower-case letters.

 To access Unix-GAUSS, you need to subscribe the research cluster at ASU. Do one of the followings.

- $\bullet$  By Internet
- 1. Go to www.asu.edu
- 2. Click the "Let's Go" button.
- 3. Type your ASURITE user ID and click on "Continue".
- 4. Type your PASSWORD and click on "Continue".
- 5. Go to "Services you are not subscribe to" and click on "Research Cluster". Then, click on "Subscribe to Selected Service".

It would take several hours before your account becomes activated.

(2) By Walk

Go to Computer Commons (First floor, Lobby)

### **(2) CONFIGURING YOUR AFS ACCOUNT**

 Once you can access the research cluster, you need to modify the environment of your AFS account so that you can use GAUSS. Do the followings.

 The instruction below was prepared by Chris Gadarowski at Finance Department. Many thanks to him!!!

1. Go to my Web page and download three Gauss setup programs:

gauss.cfg gauss.start mult.prg

2. Using WS\_FTP, go to your AFS account.

- 3. Create in your account a subdirectory called "gauss". Do not use capital letters.
- 4. Upload the above three files to the directory "gauss", and exit WS\_FTP.
- 3. Using Telnet, go to "research.asu.edu". Then do the followings.
- 4. Type your login name and password. Push the RETURN button. Push the button again. Then, you will see "research>".
- 5. Go to the 'gauss' subdirectory by typing 'cd  $\sim$ /gauss'.
- 6. Type the following while in the 'gauss' subdirectory:

chmod +x gauss.cfg chmod +x gauss.start

- 7. Go back to the root directory ('cd  $\sim$ ').
- 8. Add the following lines to your '.profile' file: e.g. type 'pico .profile' (do not forget the '.'). Then, go to the bottom of the file and enter the following:

# set up references to gauss export GAUSS=/afs/asu.edu/dist/gauss export GAUSSHOME=/afs/asu.edu/dist/gauss export GAUSS\_CFG=\$HOME/gauss export LSHOST=research2.asu.edu alias -x rgauss="\$GAUSS/gauss -v " (Don't forget the closing " in the last line.)

- 9. Logout of the account then log back onto the research cluster. (It is a common mistake to try to run gauss from some other cluster, e.g. stats or general.)
- 10. Go to the 'gauss' subdirectory. Type 'rgauss'. this should put you into interactive mode and you will see the gauss prompt (gauss). (If you get an error message about 'cannot execute', most likely you are not on the research cluster.)
- 11. Type 'run mult.prg'. This runs the small test file. If you can see some output, it means that your setup is completed.
- 12. If you want to quit GAUSS, type "quit" in front of the gauss prompt (gauss).
- 13. When you want to run other GAUSS programs, upload them (and data) to the gauss directory using WS\_FTP. Then, do the same thing as in Step 10 using Telnet. If you want to modify the program, use the Pico editor. (For example, if you type 'pico mult.prg" in the research prompt, Research >, you can see and eidt the content of the file. Remember that you should quit GAUSS to use the pico editor.
- 14. Good luck!!!

### **[2] SOME TIPS FOR GAUSS**

(1) Procedure (Defining functions)

```
[Basic Structure]
```

```
proc f(a,b,c); @a,b,c (input; scalar, vector or matrix)@
local v,u,x ; @declare local variables @
   :
retp(v+u+x) ; @output @
endp ;
```
- All of the variables defined in proc are local.
- Global variables can be used.

## [EX 1]

proc f(b);  $retp(1+b+b^2)$ ; endp ;

 $c = f(1); \omega c = 3 \omega$  $d = f(2); \omega d = 7 \omega$ 

```
[EX 2] Multiple Ouput
   proc(2) = f(b);
   retp(1+b, 1+2*b^2);
   endp ;
```

```
{a, c} = f(1); \omega a = 2, c = 3. \omega
```
(2) Minimization

### [Basic Structure]

```
library optmum;
#include optmum.ext;
optset;
```
proc  $f(b)$ ;  $@b =$  parameter vector  $@$ 

:  $\omega$  f(b) = function to be minimized  $\omega$  $retp(...);$ endp ;

 $b0 = \{1, 2, \ldots, 0\}$ ; @ initial value of b @

 $_{\text{title}}$  = "GMM" ; @ Writing title for output @  $\text{Log}$ tol = 0.00001 ; @Controling tolerance rate @ \_\_opstmth = "bfgs,half"; @algorithm @  $\text{\_}output = 20$ ; @ Control outpur files @

 ${b, func, grad, retcode} = optprt(optmum(&f, b0));$ 

 $\omega$  b = the value of b minimizing f(b) $\omega$  $\omega$  retcode = 0 (normal convergence)  $\omega$  $@$  retcode  $\neq 0$  (basd news)  $@$ 

(3) Gosub

: Gosub weight ; : : end; weight: :

return ;

- weight: a label for a subroutine.
- (4) Computing gradient:

```
proc polla(b) ; @ b must be a vector @
local jorge, slava,...;
   :
retp(...) ;
endp ;
grad = gradp(&polla,b) ;
```
• For example, polla(b) =  $g_T(\theta)$  in GMM and grad =  $G_T(\theta)$ .

### **[3] GAUSS PROGRAMS FOR GMM**

#### **(1) GMM\_1.PRG:**

```
/*
** GMM FOR SINGLE EQUATION
** Using Newey-West and Andrews Covariance Matrix
*/
new ;
@ LOADING DATA @
   load dat[923,17] = mwemp.db ; @ Data on employed married women @
@ OPEN OUTPUT FILE @
    output file = gmm_1.out reset ;
@ DEFINE VARIABLES @
   lrate = dat[.,1] ;
   edu = dat[.,2] ;
   urb = dat[.,3] ;
   minor = dat[.,4] ;
   age = dat[ ., 5] ;
   tenure = dat[:, 6] ;
   expp = dat[., 7] ;
   regs = dat[ . , 8] ;
   occw = dat[.,9] ;
   occb = dat[.,10] ;
   indump = dat[., 11] ;
   indumn = dat[:, 12] ;
   unionn = dat[.,13] ;
   unempr = dat[.,14] ;
   lofinc = dat[.,15];
   hwork = dat[.,16] ;
   kids5 = dat[ . , 17] ;1hwork = ln(hwork+1);
@ Define # of observations @
  n = rows(data) ;
```

```
@ DEFINE EQUATION @
  proc eqq(b) ;
  local equ ;
     equ = lhwork - b[1]*ones(n,1) - b[2]*lrate;
  retp(equ) ;
  endp ;
@ DEFINE INSTRUMENTAL VARIABLES @
   iv = ones(n,1)~age~expp~edu;
@ DEFINE INITIAL VALUE @
   bb = \{1, 1\} ;
@ Choose np = 1 for Newey-West;
           np = 0 for Andrews @
   np = 1 ;
@ Specify Bandwidth @
   bandw = 0 ; @ if bandw = 0, White-Correction @
@ iter = 0 for two-step GMM ; iter = 1 for iterative GMM @
   iter = 1 ;
/*
** DO NOT CHANGE FROM HERE
*/
@ Procedure for Newey-West @
proc nw(uv,l) ;
local j,omeo,n,w,ome ;
   n = rows(uv) ;
   omeo = uv'uv/n ;
   j = 1; do while j \leq 1;
       w = 1 - j/(1+1) ;
       ome = uv[j+1:n,.]'uv[1:n-j,.]/n ;omeo = omeo + w*(ome+ome') ;
```

```
j = j + 1 ; endo ;
retp(omeo) ; endp ;
@ Procedure for Andrews (1991) @
proc quadk(z) ;
local rr ;
 rr = ( 3/(6*pi*z/5)^2 )
       *(5*sin(6*pi*z/5)/(6*pi*z) - cos(6*pi*z/5));
retp(rr) ; endp ;
proc andrews(uv,l) ;
local j,omeo,n,w,ome ;
   n = rows(uv) ;
    omeo = uv'uv/n ;
   j = 1; do while j \leq n-1;
       w = j/(1+1) ;
       ome = uv[j+1:n,.]'uv[1:n-j,.]/n ; omeo = omeo + quadk(w)*(ome+ome') ;
   j = j + 1 ; endo ;
retp(omeo) ; endp ;
library optmum; #include optmum.ext; optset ;
/* FIRST ROUND */
@ Creating weighting matrix @
   w = invpd(iv'iv) ;
proc f(b) ;
local m ;
   m = iv'eqq(b) ;
retp( m'w*m ) ; endp ;
@ starting values @
b0 = bb ;
__title = "FIRST-STAGE GMM ";
```

```
\text{1} = 1e-4;_{\text{opsth}} = "BFGS HALF";
\_output = 0 ;
{b, func, grad, retcode} = optprt(optmum(&f,bb)) ;
inith = b ;
/* SECOND ROUND */
cre = 10 ; do while cre >= 0.1e-4 ;
initb = initb;
@ CREATING WEIGHTING MATRICES @
    if np == 1 ; gosub weightl ;
    else : gosub weight2 :endif ;
library optmum; #include optmum.ext; optset ;
                       /* Second Round GMM */
proc f1(b) ;
local m ;
   m = iv'eqq(b) ;
retp( m'w*m ) ; endp ;
@ starting values @
b0 = initb;
__title = "SECOND-STAGE GMM ";
\_opgtol = 1e-4;_{\text{opsth}} = "BFGS HALF";
\_output = 0 ;
{b, func, grad, retcode} = optpt(toptmum(&f1,b0)) ;
cre = iter*(initb-b)'(initb-b) ;
```

```
inith = b ;
endo ;
/* CONPUTING STANDARD ERRORS */
format /rd 12,4 ;
proc mom(b) ;
retp(iv'eqq(b)) ; endp ;
gra = gradp(\&mod, b) ;
cov = invpd(gra'w*gra) ;
se = sqrt(diag(cov)) ;
tst = b./se ;
" " ""GMM RESULTS" ;
" " "" coeff. std. err. t-st " ;
b~se~tst ;
/* HANSEN TEST */
df = \text{cols}(iv) - \text{rows}(b) ;
" " " j""J TEST, DF, P-Val =" func df cdfchic(func,df) ;
end ; @ This means no longer using subroutines @
output off ;
weight1:
   w = invpd( n *nw(iv.*eqq(inith), bandw) ) ;
    return ;
weight2:
   w = invpd( n*andrews(iv.*eqq(initb), bandw) ) ;
    return ;
```
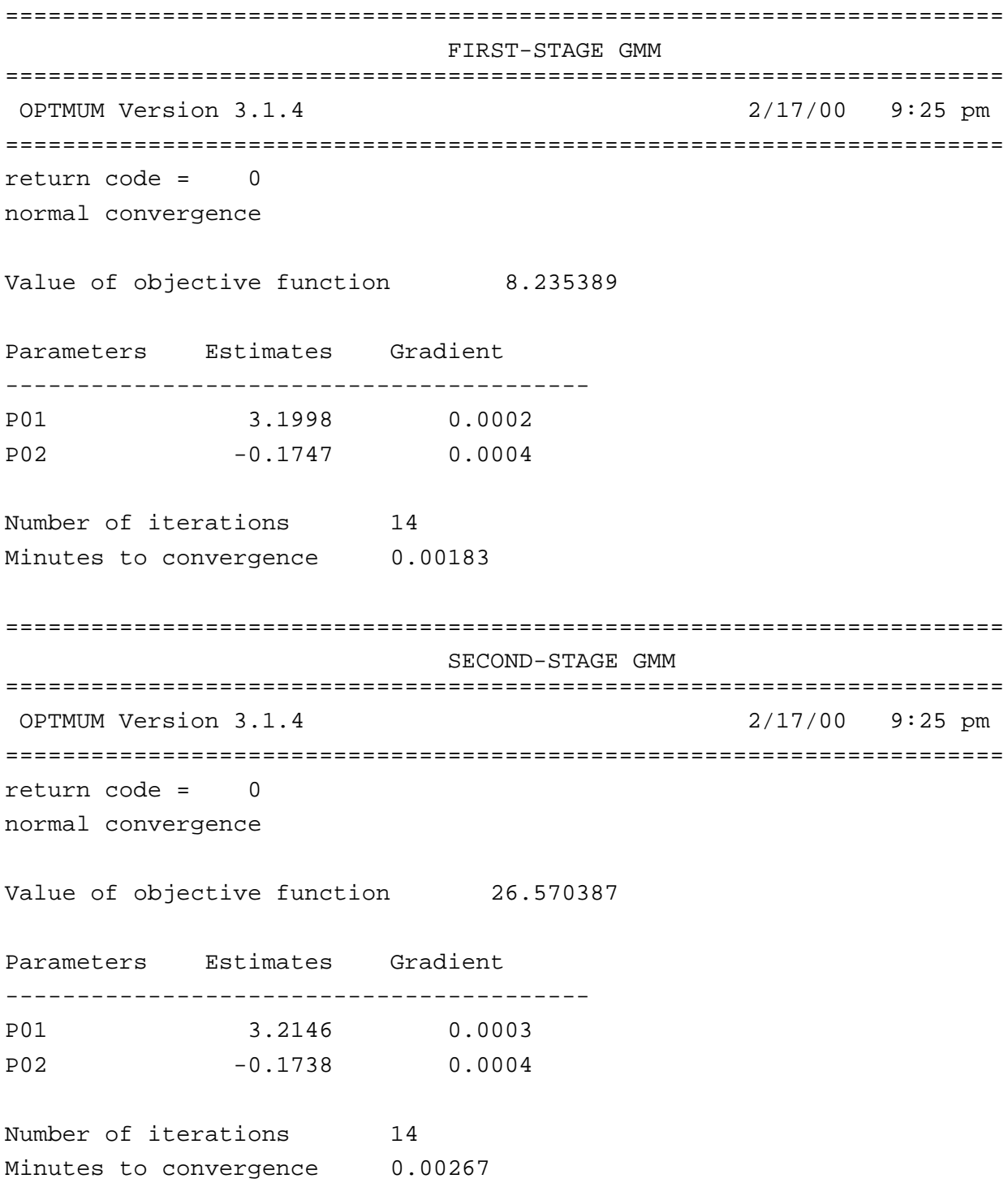

====================================================================== SECOND-STAGE GMM ====================================================================== OPTMUM Version 3.1.4 2/17/00 9:25 pm ====================================================================== return code = 0 normal convergence

Value of objective function 26.686095

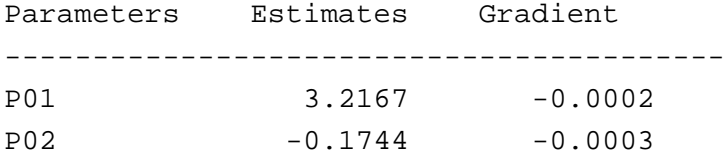

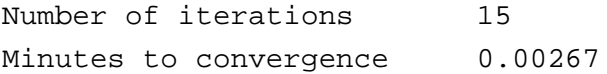

GMM RESULTS

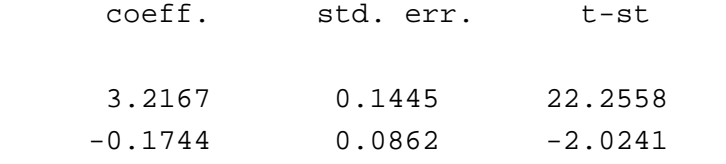

J TEST, DF, P-Val = 26.6861 2.0000 0.0000

```
(2) GMM_2.PRG:
```

```
/*
** GMM FOR TWO EQUATIONS
** Using Newey-West and Andrews Covariance Matrix
*/
new ;
@ LOADING DATA @
    load dat[923,17] = mwemp.db i \otimes Data on employed married women \otimes@ OPEN OUTPUT FILE @
     output file = gmm_2.out reset ;
@ DEFINE VARIABLES @
    \text{lrate} = \text{dat}[\, .\, ,1] ;
    edu = dat[., 2] ;
    urb = dat[:, 3] ;
   minor = dat[:, 4] ;
    age = dat[ ., 5] ;
    tenure = dat[.,6] ;
    expp = dat[ . , 7] ;
    regs = dat[., 8] ;
    occw = dat[.,9] ;
    occb = dat[.,10] ;
    indumg = dat[., 11] ;
    indumn = dat[ . , 12] ;
    unionn = dat[.,13] ;
    unempr = dat[.,14] ;
    lofinc = dat[.,15] ;
    hwork = dat[.,16] ;
    kids5 = dat[ . , 17] ;1hwork = ln(hwork+1);
@ Define # of observations in GMM @
   n = rows(data) ;
@ DEFINE EQUATIONS @
```

```
proc eqq1(b) ;
local equ1 ;
   equ1 = lrate-b[1]*lhwork-b[2]*ones(n,1)-b[3]*tenure-b[4]*edu;
retp(equ1) ;
endp ;
proc eqq2(b) ;
local equ2 ;
   equ2 = lhwork-b[5]*lrate-b[6]*ones(n,1)-b[7]*kids5-b[8]*lofinc ;
retp(equ2) ;
endp ;
@ DEFINE INSTRUMENTAL VARIABLES FOR EACH EQUATION @
   iv1 = ones(n,1)~tenure~kids5~edu~lofinc ;
   iv2 = ones(n,1)-tenure-kids5-edu-lofinc;
@ DEFINE INITIAL VALUE @
   bb = { 0, 0, 0, 0, 0, 0, 0, 0 } ;
@ Choose np = 1 for Newey-West;
          np = 0 for Andrews @
   np = 1 ;
@ Specify Bandwidth @
   bandw = 0 ; @ if bandw = 0, White-Correction @
@ iter = 0 for two-step GMM; iter = 1 for iterative GMM @
   iter = 0 ;
/*
** DO NOT CHANGE FROM HERE
*/
```
: :

====================================================================== FIRST-STAGE GMM ====================================================================== OPTMUM Version 3.1.4 2/17/00 9:55 pm ====================================================================== return code = 0 normal convergence Value of objective function 4.305843 Parameters Estimates Gradient ----------------------------------------- P01 1.1975 0.0000 P02 -3.1597 0.0000 P03 0.0201 0.0001 P04 0.1003 0.0000 P05 -0.1623 0.0000 P06 2.2177 0.0000 P07 0.0541 0.0000 P08 0.0959 0.0000 Number of iterations 60 Minutes to convergence 0.04767 ====================================================================== SECOND-STAGE GMM ====================================================================== OPTMUM Version 3.1.4 2/17/00 9:55 pm ====================================================================== return code = 0 normal convergence Value of objective function 6.596957 Parameters Estimates Gradient ----------------------------------------- P01 1.7093 -0.0000

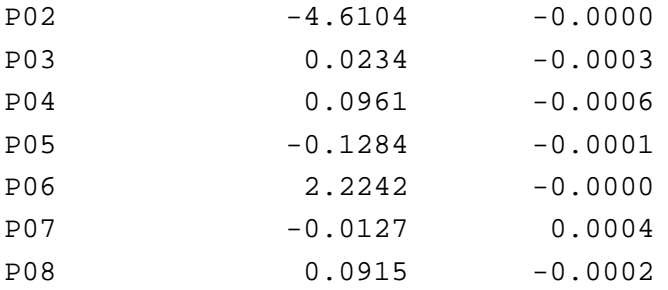

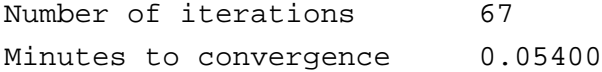

GMM RESULTS

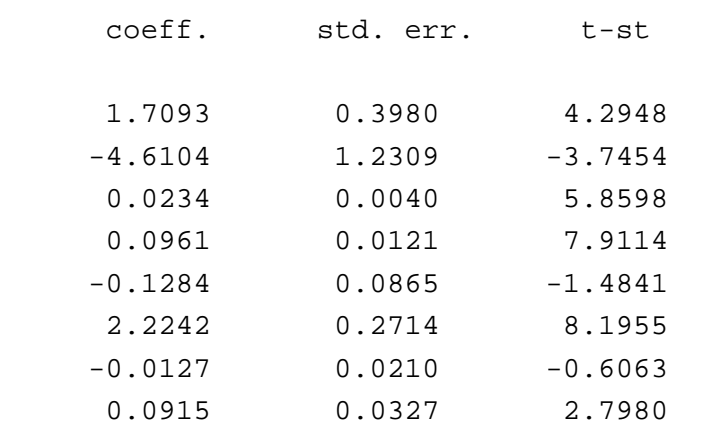

J TEST, DF, P-Val = 6.5970 2.0000 0.0369

### **(3) GMM\_3.PRG:**

```
/*
** GMM FOR THTREE EQUATIONS
** Using Newey-West or Andrews Covariance Matrix
*/
NEW ;
@ LOADING DATA @
     load dat[923,17] = mwemp.db ; @ Data on employed married women @
@ OPEN OUTPUT FILE @
     output file = gmm_3.out reset ;
@ DEFINE VARIABLES @
    \text{lrate} = \text{dat}[\, .\, ,1] ;
     edu = dat[.,2] ;
   urb = dat[:, 3] ;
   minor = dat[.,4] ;
   age = dat[.,5] ;
   tenure = dat[.,6] ;
   expp = dat[.,7] ;
   regs = dat[.,8] ;
   occw = dat[.,9] ;
    occb = dat[.,10] ;
    indumg = dat[., 11] ;
    indumn = dat[ . , 12] ;
   unionn = dat[.,13] ;
   unempr = dat[ . , 14] ;
    lofinc = dat[., 15] ;
   hwork = dat[.,16] ;
   kids5 = dat[ . , 17] ;
    1hwork = ln(hwork+1);
@ define # of observations in GMM @
   n = rows(data) ;
@ DEFINE EQUATIONS @
```

```
proc eqq1(b) ;
  local equ1 ;
     equ1 = lrate-b[1]*lhwork-b[2]*ones(n,1)-b[3]*tenure;
  retp(equ1) ;
  endp ;
  proc eqq2(b) ;
  local equ2 ;
     equ2 = lhwork-b[4]*lrate-b[5]*ones(n,1)-b[6]*kids5 ;
  retp(equ2) ;
  endp ;
  proc eqq3(b) ;
  local equ3 ;
     equ3 = lofinc-b[7]*lrate-b[8]*lhwork - b[9]*unempr ;retp(equ3) ;
  endp ;
@ DEFINE INSTRUMENTAL VARIABLES FOR EACH EQUATION @
   iv1 = ones(n,1)~tenure~kids5~unempr ;
    iv2 = ones(n,1)~tenure~kids5~unempr ;
   iv3 = ones(n,1)~tenure~kids5~unempr;
@ DEFINE INITIAL VALUE @
   bb = \{ 1, 1, 1, 1, 1, 1, 1, 1, 1 \} ;
@ Choose np = 1 for Newey-West;
           np = 0 for Andrews @
   np = 1 ;
@ Specify Bandwidth @
   bandw = 0 ; @ if bandw = 0, White-Correction @
@ iter = 0 for two-step GMM; iter = 1 for iterative GMM @
   iter = 0 ;
```
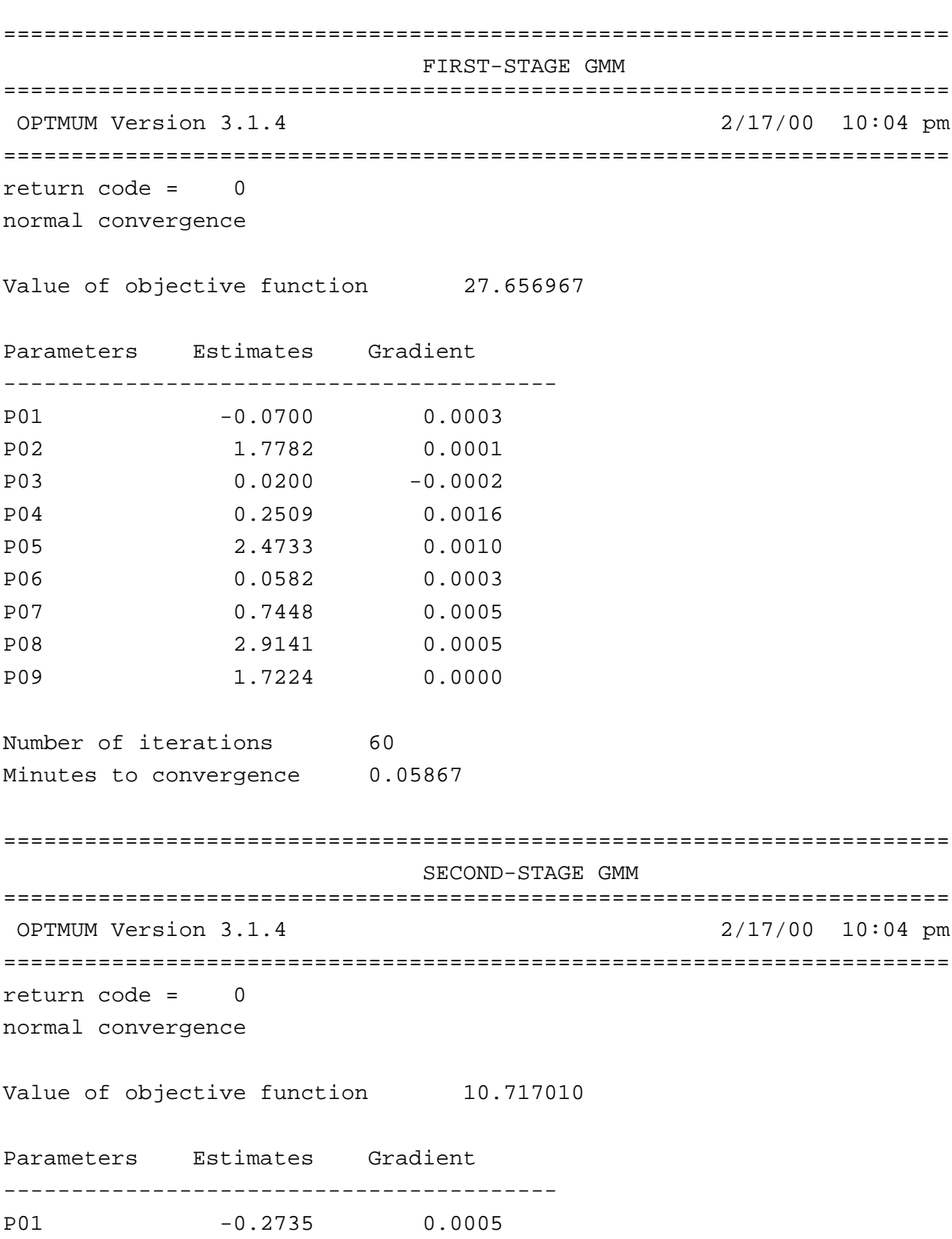

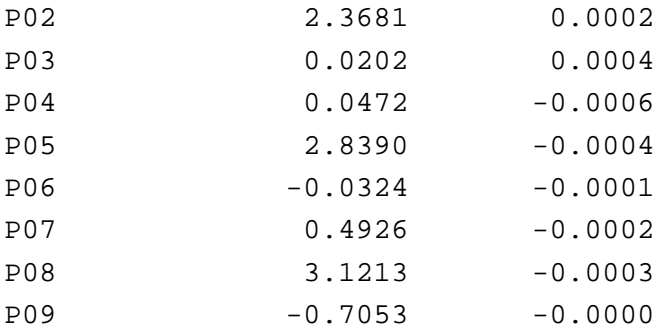

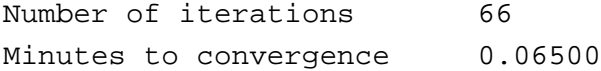

GMM RESULTS

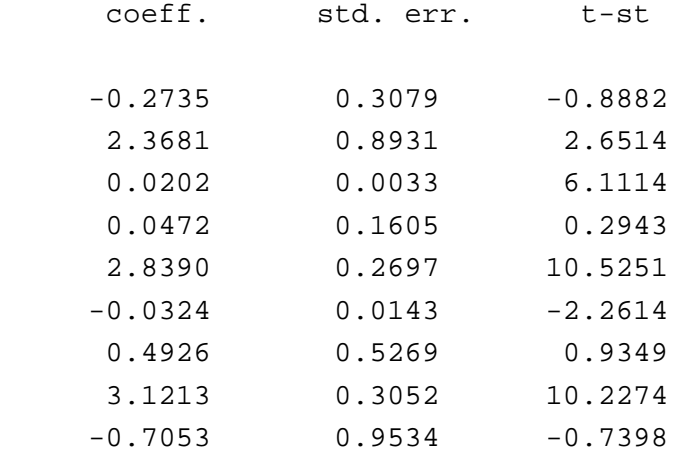

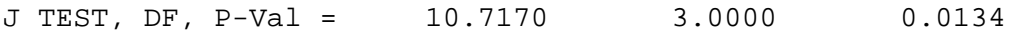

### **(4) BOOT1.PRG**

```
/*
** TESTING MEAN BY BOOTSTRAP 
** PREPARED BY S.C. AHN 
** FEB. 10, 2000 
** DESIGNED TO EXAMINE 
** FINITE-SAMPLE SIZE PROPERTIES OF MEAN TESTS
*/
@ CLEAN UP MEMORY @
    new ;
@ OPEN OUTPUT FILE @
    output file = boot1.out reset ;
@ DATA GENERATION @
    sd = 4 ; @ seed number for random number generation @
    tt = 10 ; @ number of observation @
    nboot = 1000 ; @ number of bootstrap samples @
@ THE VALUE OF POPULATION MEAN TO TEST @
   mu = 5 ; @ H_0: mu = 5 @
@ X IID FROM CHI(KK) @
    kk = 5 ; @ degrees of freedom @
   xx = sumc(rndns(kk,tt,sd)^2) ; @ tt*1 data vector @
@ COMPUTING SAMPLE MEAN AND SAMPLE VARIANCE @
   xb = meanc(xx) ; @ sample mean @
   xs2 = stdc(xx)^2 ; @ sample variance @
@ ASYMPTOTIC CHI_SQUARE WALD TEST FOR H_0: MU = TRUE MU @
   awt = tt*(xb-mu)^2/xs2 ; @ chi^2 Wald stat. @
   pawt = cdfchic(awt,1) ; @ p-value @
```

```
/* BOOTSTRAP WITH PROB = 1/T FOR ALL OBSERVATIONS */
bootxb = zeros(nboot, 1) ;
bootwt = zeros(nboot, 1) ;
i = 1 ; do while i \leq n hoot ;
    cboot=ceil(tt*rndus(tt,1,sd)); @ choosing bootstrap data points @
   bsam = xx[cboot, .] ;
   bxb = meanc(bsam) ; @ boot-sample mean @
   bxs2 = stdc(bsam)^2 ; @ boot-sample variance @
   bwt = tt*(bxb-xb)^2/bxs2 ; @ boot-chi<sup>2</sup> Wald stat. @
    bootxb[i] = bxb ; @ saving boot-means @
    bootwt[i] = bwt ; @ saving boot-stat @
i = i + 1 ; endo ;
@ BIAS @
   bias = meanc(bootxb) - xb ;
@ BIAS-CORRECTED ESTIMATE @
   bcxb = xb - bias;
@ BOOTSTRAP CRITICAL VALUES @
bootwt= sortc(bootwt,1) ;
tc = nboot ;bootc =bootwt[ceil(tc*.99)]|bootwt[ceil(tc*.95)]|bootwt[ceil(tc*.9)];
/* REPORTING RESULTS */
format /rd 12,4 ;
"POINT ESTIMATES " ;
" " \cdot ;
" SAMPLE MEAN BIAS-COR. MEAN" ;
```

```
xb bcxb;
" ""ASYMPTOTIC WALD TEST FOR H_0: MU = " mu ;
"";
" STATISTICS P-VAL";
awt pawt ;
" "\left| \begin{array}{cc} \cdot & \cdot \end{array} \right|"BOOTSTRAP WALD TEST FOR H_0: MU = " mu ;
" ";
" STATISTICS C-VAL-1% C-VAL-5% C-VAL-10% ";
awt bootc' ;
output off ;
```
POINT ESTIMATES

 SAMPLE MEAN BIAS-COR. MEAN 3.7168 3.7134

ASYMPTOTIC WALD TEST FOR H\_0: MU = 5.0000

 STATISTICS P-VAL 6.9088 0.0086

BOOTSTRAP WALD TEST FOR H\_0: MU = 5.0000

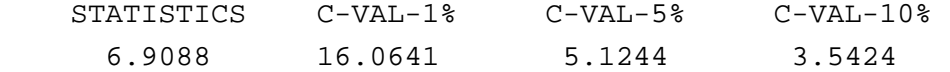

#### **(5) BOOT2.PRG**

```
/*
** TESTING MEAN BY BOOTSTRAP **
** X IID FROM CHI^2(5) **
** MONTE CARLO EXERCISE **
** PREPARED BY S.C. AHN **
** FEB. 10, 2000 */@ CLEAN UP MEMORY @
    new ;
@ OPEN OUTPUT FILE @
    output file = boot2.out reset ;
@ SET-UP: CAN CHANGE @
  sd = 1 ; @ initial seed number for random number generation @
  tt = 10 ; @ number of observation @
   nboot= 1000 ; @ number of bootstrap samples @
   iter = 1000 ; @ number of simulations @
  mu = 5 ; @ value of mu under H_0 @
@ INITIAL MATRICES: DO NOT CHANGE @
  abias = zeros(iter, 1) ;
  bbias = zeros(iter, 1) ;
  amse = zeros(iter, 1) ;
  bmse = zeros(iter, 1) ;
  arej = zeros(iter, 3) ;
  brej = zeros(iter, 3) ;
/* STARTING MONTE CARLO */
j = 1 ; do while j \leq 1 iter;
@ X IID FROM CHI(KK): CAN CHANGE @
 sd = j + 100 ; @ updating seed number @
  kk = 5 ; @ degrees of freedom @
 xx = sumc(rndns(kk,tt,sd)^2) ; @ tt*1 data vector @
/* DO NOT CHANGE FROM HERE */
```

```
@ COMPUTING SAMPLE MEAN AND SAMPLE VARIANCE @
    xb = meanc(xx) ; @ sample mean \qquad \qquad \circledcircxs2 = stdc(xx)^2 ; @ sample variance @
    abias[j] = xb - kk ;
    amse[j] = (xb - kk)^2 ;
@ ASYMPTOTIC CHI_SQUARE WALD TEST FOR H_0: MU = TRUE MU @
   awt = tt*(xb-mu)^2/xs2 ; @ chi<sup>2</sup> Wald stat. @
  if awt > 6.63490 ; test1 = 1 ; else ; test1 = 0 ; endif ;
  if awt > 3.84146 ; test5 = 1 ; else ; test5 = 0 ; endif ;
  if awt > 2.70554 ; test0 = 1 ; else ; test0 = 0 ; endif ;
  arej[i, .] = test1 \text{-}test5 \text{-}test0 ;
/* BOOTSTRAP WITH PROB = 1/T FOR ALL OBSERVATIONS */
  bootxb = zeros(nboot, 1) ;
  bootwt = zeros(nboot, 1) ;
i = 1 ; do while i \leq n hoot ;
    cboot = ceil( tt*rndus(tt,1,sd) ) ; @ choosing bootstrap data @
  bsam = xx[cboot, .] ;
   bxb = meanc(bsam) ; @ boot-sample mean @
  bxs2 = stdc(bsam)^2 ; @ boot-sample variance @
  bwt = tt*(bxb-xb)^2/bxs2 ; @ boot-chi<sup>2</sup> Wald stat. @
  bootxb[i] = bxb \qquad \qquad ; \ @ \text{ saving boot-means} \qquad @ \qquad bootwt[i] = bwt ; @ saving boot-stat @
i = i + 1 ; endo ;
@ BIAS @
   bias = meanc(bootxb) - xb ;
@ BIAS-CORRECTED ESTIMATE @
  bcxb = xb - bias;
```

```
bbias[j] = (bcxb - kk) ;
  bmselj] = (bcxb - kk)^2 ;
@ BOOTSTRAP CRITICAL VALUES @
bootwt= sortc(bootwt,1) ;
tc = nbootbootc = bootwt[ceil(tc*.99)]|bootwt[ceil(tc*.95)]|bootwt[ceil(tc*.9)];
  if awt > bootc[1] ; test1 = 1 ; else ; test1 = 0 ; endif ;
  if awt > bootc[2] ; test5 = 1 ; else ; test5 = 0 ; endif ;
  if awt > bootc[3] ; test0 = 1 ; else ; test0 = 0 ; endif ;
  brej[i, .] = test1 \text{ -} test5 \text{ -} test0 ;
j = j + 1 ; endo ;
/* REPORTING RESULTS */
format /rd 12,4 ;
"BIASES IN POINT ESTIMATES " ;
" " "" SAMPLE MEAN BIAS-COR. MEAN" ;
meanc(abias) meanc(bbias) ;
"";
"REJECTION RATE OF ASYMPTOTIC WALD TEST FOR H_0: MU = " mu ;
"";
" at 1% at 5% at 10%";
meanc(arej)' ;
" " " " j""BOOTSTRAP WALD TEST FOR H 0: MU = " mu ;
"";
" at 1% at 5% at 10% ";
meanc(brej)' ;
output off ;
```
BIASES IN POINT ESTIMATES

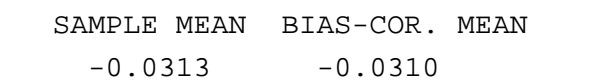

REJECTION RATE OF ASYMPTOTIC WALD TEST FOR H\_0: MU = 5.0000

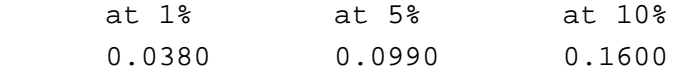

BOOTSTRAP WALD TEST FOR H\_0: MU = 5.0000

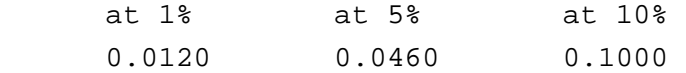

### **(6) BOOT4.PRG**

```
/*
** TESTING EXP(MEAN) = EXP(MU) BY BOOTSTRAP
** X IID FROM CHI^2(3) 
** MONTE CARLO EXERCISE TO EXAMINE SIZE PROPERTIES OF TESTS 
** PREPARED BY S.C. AHN 
** FEB. 10, 2000 
*/
@ CLEAN UP MEMORY @
    new ;
@ OPEN OUTPUT FILE @
    output file = boot4.out reset ;
@ SET-UP @
 sd = 1 ; @ initial seed number for random number generation @
  tt = 20 ; @ number of observation @
  nboot = 1000 ; @ number of bootstrap samples @
  iter = 1000 ; @ number of simulations @
 emu = exp(3) ; @ value of exp(mu) under H_0 @
@ INITIAL MATRICES @
  abias = zeros(iter, 1) ;
  bbias = zeros(iter, 1) ;
  ames = zeros(iter, 1) ;
  bmse = zeros(iter, 1) ;
  arej = zeros(iter, 3) ;
  brej = zeros(iter, 3) ;
/* STARTING MONTE CARLO */
j = 1 ; do while j \leq i iter ;
@ X IID FROM CHI(KK) @
  sd = j + 100 ; @ updating seed number @
   kk = 3 ; @ degrees of freedom @
  xx = sumc(rndns(kk,tt,sd)^2) ; @ tt*1 data vector @
```

```
@ COMPUTING SAMPLE MEAN AND SAMPLE VARIANCE @
  xb = meanc(xx) ; @ sample mean @
  xs2 = stdc(xx)^2 ; @ sample variance @
  ext{exb} = \text{exp}(xb) ; @ \text{exp}(\text{sample mean}) @
  exs2 = (exp(xb)^2)^*xs2 ; @ asym. var[sqrt(tt)*(exp(xb)-exp(mu))] @
  abias[j] = \exp(-\exp(kk)) ;
  amse[j] = (exb - exp(kk))^2 ;
@ ASYMPTOTIC CHI_SQUARE WALD TEST FOR H_0: MU = TRUE MU @
   awt = tt*(exb-emu)^2/exs2 \qquad ; @ chi^2 Wald stat. @
  if awt > 6.63490; test1 = 1; else; test1 = 0; endif;
  if awt > 3.84146; test5 = 1; else; test5 = 0; endif;
  if awt > 2.70554; test0 = 1; else; test0 = 0; endif;
  arej[i, .] = test1 \text{-}test5 \text{-}test0 ;
/* BOOTSTRAP WITH PROB = 1/T FOR ALL OBSERVATIONS */
bootxb = zeros(nboot, 1) ;
bootwt = zeros(nboot, 1) ;
i = 1 ; do while i \leq n hoot ;
cboot = ceil( tt*rndus(tt,1,sd) ) ; @ choosing bootstrap data points @
bsam = xx[cboot, .] ;
bxb = meanc(bsam) ; @ boot-sample mean @
bxs2 = stdc(bsam)^2 ; @ boot-sample variance @
ebxb = exp(bxb) ; @ exp(boot-sample mean) @
ebxs2 = (exp(bxb)^2)*bxs2 ; @ asym. var[sqrt(tt)*(exp(xb)-exp(mu))] @
bwt = tt*(ebxb-exb)^2/ebxs2 ; @ boot-chi<sup>2</sup> Wald stat. @
bootxb[i] = ebxb ; @ saving exp(boot-means) @
bootwt[i] = bwt ; @ saving boot-stat @
i = i + 1 ; endo ;
@ BIAS @
   bias = meanc(bootxb) - exb ;
@ BIAS-CORRECTED ESTIMATE @
  bcxb = exb - bias;
```

```
bbias[j] = (bcxb - exp(kk)) ;
  bmselj] = (bcxb - exp(kk))^2 ;
@ BOOTSTRAP CRITICAL VALUES @
bootwt = sortc(bootwt, 1) ;
tc = nboot ;bootc = bootwt[ceil(tc*.99)]|bootwt[ceil(tc*.95)]|bootwt[ceil(tc*.9)];
If awt > bootc[1] ; test1 = 1 ; else ; test1 = 0 ; endif ;
if awt > bootc[2] ; test5 = 1 ; else ; test5 = 0 ; endif ;
if awt > bootc[3] ; test0 = 1 ; else ; test0 = 0 ; endif ;
brej[j, .] = test1 \text{-}test5 \text{-}test0 ;
j = j + 1 ; endo ;
/* REPORTING RESULTS */
format /rd 16,4 ;
"BIASES IN POINT ESTIMATES OF EXP(MU)" ;
" " " j"" EXP(SAMPLE M) EXP(BIAS-COR. M)" ;
meanc(abias) meanc(bbias) ;
"";
"MSE IN POINT ESTIMATES OF EXP(MU)" ;
"" ;
" EXP(SAMPLE M) EXP(BIAS-COR. M)" ;
meanc(amse) meanc(bmse) ;
"" ;
"REJECTION RATE OF ASYMPTOTIC WALD TEST FOR H_0: EXP(MU) = " emu ;
"";
" at 1\frac{1}{6} at 5\frac{1}{6} at 5\frac{1}{6} at 10\frac{1}{6}meanc(arej)' ;
" " ""REJECTION RATE OF BOOTSTRAP WALD TEST FOR H_0: exp(MU) = " emu ;
"";
" at 1% at 5% at 10% ";
meanc(brej)' ;
```

```
output off ;
```
BIASES IN POINT ESTIMATES OF EXP(MU) EXP(SAMPLE M) EXP(BIAS-COR. M) 3.0026 -1.7271 MSE IN POINT ESTIMATES OF EXP(MU) EXP(SAMPLE M) EXP(BIAS-COR. M) 237.6453 105.9099 REJECTION RATE OF ASYMPTOTIC WALD TEST FOR H\_0: EXP(MU) = 20.0855 at 1% at 5% at 10% 0.0890 0.1270 0.1450 REJECTION RATE OF BOOTSTRAP WALD TEST FOR H\_0: exp(MU) = 20.0855

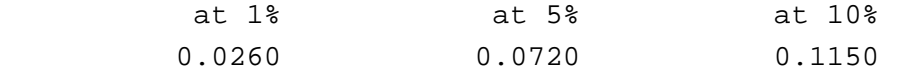

### **(7) BOOT5.PRG**

```
/*
** BOOTSTRAP TWO-STEP GMM FOR SINGLE EQUATION
** IID DATA
** PREPARED BY MIN AHN
** FEB. 14, 2000
*/
new ;
@ LOADING DATA @
   load data[923,17] = mwemp.db ;
@ OPEN OUTPUT FILE @
    output file = boot5.out reset ;
@ NUMBER OF BOOTSTRAP @
    nboot = 200 ;
/**** DO NOT CHANGE THE TWO LINES BELOW ****/
i=0 ;
dat = data;
goto min ;
min:
/**** CAN CHANGE BELOW ****/
@ DEFINE VARIABLES @
   lrate = dat[.,1] ;
   edu = dat[., 2] ;
   urb = dat[:, 3] ;
   minor = dat[.,4] ;
   age = dat[ ., 5] ;
   tenure = dat[.,6] ;
   expp = dat[.,7] ;
   regs = dat[:, 8] ;
   occw = dat[.,9] ;
```

```
occb = dat[.,10] ;
   indumg = dat[:, 11] ;
   indumn = dat[:, 12] ;
   unionn = dat[.,13] ;
   unempr = dat[.,14] ;
   lofinc = dat[.,15];
   hwork = dat[.,16] ;
   kids5 = dat[.,17] ;
   1hwork = ln(hwork+1);
@ DEFINE # OF OBSERVATION @
  n = rows(data) ;
@ DEFINE EQUATION @
  proc eqq(b) ;
  local equ ;
     equ = lhwork - b[1]*ones(n,1) - b[2]*lrate;
  retp(equ) ;
  endp ;
@ DEFINE INSTRUMENTAL VARIABLES @
   iv = ones(n,1)~age~expp~edu;
@ DEFINE INITIAL VALUE @
   bb = \{1, 1\} ;
        :
        :
```
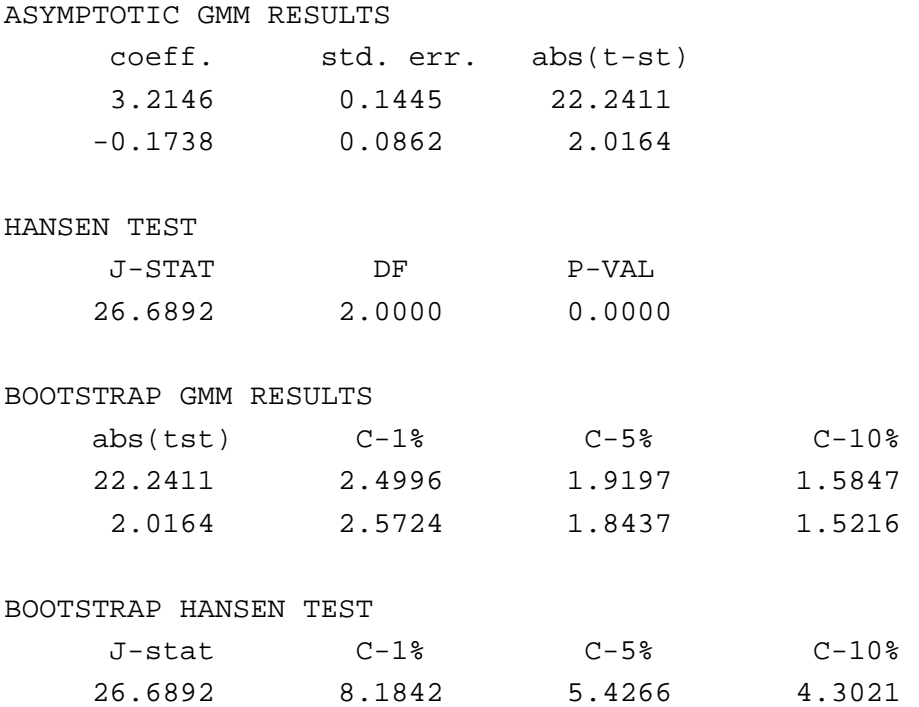

### **(8) BOOT6.PRG**

```
/*
** BOOTSTRAP TWO-STEP GMM FOR SINGLE EQUATION
** IID DATA
**
** MODEL SPECIFICATION:
** Y = B[1] + B[2]*X + E with B[1] = B[2] = 1** X = Z1 + Z2 + E**
** THIS MONTE CARLO EXPERIMENT IS DESIGNED TO EXAMINE
** FINITE-SAMPLE SIZE PROPERTIES OF ASYMPTOTIC AND BOOSTRAP GMM
** T TESTS AND HANSEN TESTS. 
**
*/
new ;
@ CONTROL VARIABLES: CAN CHANGE @
  iter = 100 ; @ number of iteration @
  nboot = 200 ; @ number of bootstrapping @ 
  sd = 1 ; @ initial seed number @
  n = 30 ; @ data size @
  tb = \{1,1\} ; @ true parameter vector @
@ SOME INITIAL MATRICES: DO NOT CHANGE @
  attrej = zeros(iter,3*rows(tb)) ;
  ajtrej = zeros(iter, 3) ;
  bttrej = zeros(iter,3*rows(tb)) ;
  bjtrej = zeros(iter, 3) ;
@ START MONTE CARLO: DO NOT CHANGE @
kk = 1 ; do while kk \leq 1 iter ;
@ CREATING DATA: CAN CHANGE @
  sd = sd + kk;
  z = \text{rndns}(n, 2, sd) ;
  e = rndns(n,1,sd) ;
  x = (z[, 1]+z[, 2]+e ;
```
```
y = tb[1]+ tb[2]*x + e ;
  data = y \sim x \sim z ;
/**** DO NOT CHANGE THE TWO LINES BELOW ****/
i=0 ;
dat = data ;
goto min ;
min:
/**** CAN CHANGE FROM BELOW ****/
@ DEFINE VARIABLES: CAN CHANGE @
   y = dat[.,1] ;
   x = dat[ . , 2] ;
   z1 = dat[ . , 3] ;z2 = dat[ . , 4] ;@ DEFINE EQUATION: CAN CHANGE @
  proc eqq(b) ;
  local equ ;
     equ = y - b[1]*ones(n, 1) - b[2]*x;retp(equ) ;
  endp ;
@ DEFINE INSTRUMENTAL VARIABLES: CAN CHANGE @
   iv = ones(n,1)-z1-z2;@ DEFINE INITIAL VALUE: CAN CHANGE @
   bb = \{1, 1\} ;
    :
     :
```
# **[OUTPUT]**

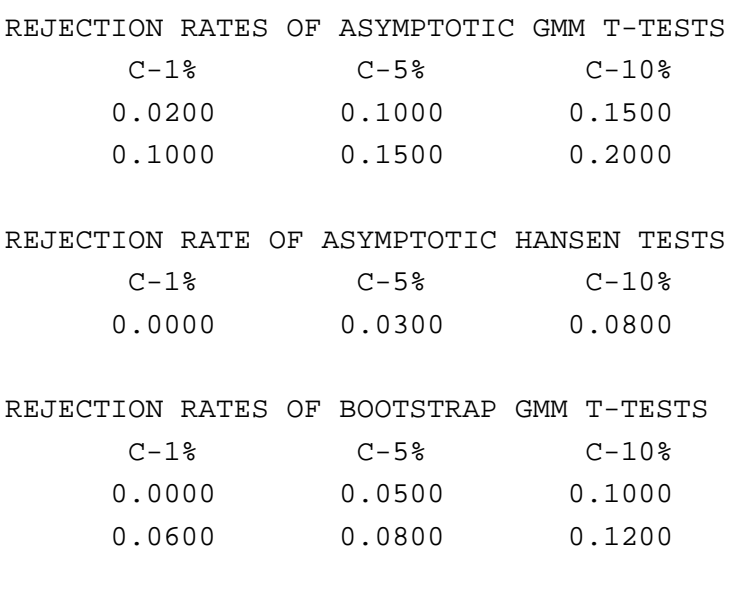

#### REJECTION RATE OF BOOTSTRAP HANSEN TESTS

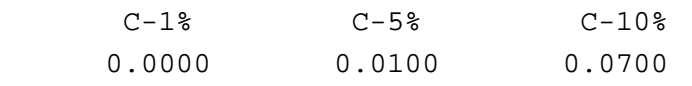

## **[4] GAUSS PROGRAM FOR PANEL DATA ANALYSIS**

#### **(1) CR\_GLS.PRG (For Within and GLS)**

```
/*
** PROGRAM FOR WITHIN and GLS ESTIMATION OF PANEL DATA
**
** WRITTEN BY
** SEUNG CHAN AHN
** DEPARTMENT OF ECONOMICS
** COLLEGE OF BUSINESS
** TEMPE, AZ 85287
**
*/
/*
** Computing within and GLS Estimators
** With Hausman Tests
*/
new ;
@ You must locate MGIV.COL in the directory you execute this program
@
  #include mgiv.col ;
@ Open an output file @
  output file = cr_gls.out reset ;
@ Formatting output file @
  format /rd 12,4 ;
@ Provide # of ovservations and # of variables @
   nobs = 4165;
   nvar = 23 ;
```

```
@ Read Data @
   load dat[nobs,nvar] = cr.db ;
    @ dat = delif(dat,dat[.,10] .== 1) ; @
@ Define Variables @
   id68 = dat[.,1] ; @ ID for individuals @
    expp = dat[.,2] ; @ years of full-time work experience @
   expp2 = det[ . , 3] ; @ expp squared @
   wks = dat[.,4] ; @ weeks worked @
   occ = dat[.,5] ; @ OCC = 1 if blue-collar @
   ind = dat[.,6] ; @ IND = 1 if manufactoring industry @
   south = dat[.,7] ; @ SOUTH = 1 if resident in the South @
   smsa = dat[.,8] ; @ SMSA = 1 if resident in SMSA @
   ms = dat[.,9] ; @ MS = 1 if married @
   fem = dat[.,10] ; @ FEM = 1 if female @
   unionm= dat[.,11] ; @ UNIONM = 1 if union contract @
   edu = dat[.,12] ; @ years of schooling @
   blk = dat[.,13] ; @ BLK = 1 if black @
   wage = dat[.,14] ; @ hourly wage rate: cents @
@ UNKNOWN = dat[.,15] ;
    UNKNOWN2 = dat[.,16] ; @
   y76 = dat[.,17] ; @ Y76 = 1 if 1976 @
   y77 = dat[ . , 18] ;y78 = dat[ . , 19] ;y79 = dat[ . , 20] ;y80 = dat[ . , 21] ;y81 = dat[ . , 22] ;y82 = dat[ . , 23] ;lwage = ln(wage) ;
   dyr = y77~y78~y79~y80~y81~y82;
@ Define N and T @
   t = 7 ;
```

```
@ Define Dep. Var., Time-varying Reg. and Time-invariant Reg. @
```
 $n = rows(data)/t$  ;

```
rexp = {0,1,2,3,4,5,6} ;
    rexp = ones(n,1) .*. rexp ;
    rexp = exp - rexp ;
    yy = lwage ;
     xx = wks~south~smsa~ms~expp2~occ~ind~unionm~dyr ;
@ Exclude year dummy vars. from xx to make pvxx full column @
@ Use xxt for ALT1 test @
    xxt = wks-south\text{-smsa-ms-}exp2\text{-}occ\text{-}ind\text{-}unionm ;
@ Exclude year dummy var. and expp^2 from xx to make amxx full column
@
@ Use xxtt for ALT3 test @
    xxtt = wks-south\sim smsa\sim ms\sim occ\sim ind\sim unionm;
    zz = ones(n*t,1)~fem~blk~edu~resp~;@ Clearing unnecessary variables @
  clear id68, expp, expp2, wks, occ, ind, south, smsa, ms, fem,
        unionm, edu, blk, wage, y76, y77, y78, y79, y80, y81, y82,
        lwage, dyr ;
/*
** From Here, Do Not Change
*/
     clear dat ;
@ Define k and g @
    k = \text{cols}(xx) ;
    kt = cols(xxt) ;
    g = \text{cols}(zz) ;
```

```
@ Creating AM and Mean Variables @
   amxxtt= ammat(xxtt,n,t) ;
   pvxxt = pvmat1(xxt, n, t) ;
   pvxx = pvmat1(xx, n, t) ;
   pvyy = pvmat1(yy, n, t) ;
@ creating Deviation-From-Mean Variables @
   qvxx = qvmat(xx, n, t) ;
   qvyy = qvmat(yy, n, t) ;
@ Within Estimation @
   wb = invpd(qvxx'qvxx)*(qvxx'qvyy) ;
   we = qvyy - qvxx*wb ;
   ssq = (we'we)/(n*t-n-k) ;
   wc = ssq*inv(qvxx'qvxx) ;
   ws = sqrt(diag(wc)) ;
    "Within Estimation" ;
     " Estimate Std. Err. T-stat " ;
       wb \sim ws \sim (wb./ws) ;
        "" ;
@ GLS estimation @
   bx = xx \sim zz ;
   bd = invpd(bx'bx)*(bx'yy) ;
   bee = pvyy - pvmat1(bx, n, t)*bd ;
   ssqbb = (bee'bee)/(n-k-g) ;
   theta = sqrt(ssg/ssgbb) ;
   ssqaa = (ssqbb-ssq)/t ;
   yystar = yy - (1-theta)*pvyy;
   xxstar = xx - (1 - theta)*yvxx ;
    zzstar = theta*zz ;
```

```
 regstar = xxstar~zzstar ;
    gd = invpd(regstar'regstar)*(regstar'yystar) ;
    gc = ssq*invpd(regstar'regstar) ;
   gs = sqrt(diag(gc)) ;
    "GLS Estimation" ;
     " Estimate Std. Err. T-stat " ;
        gd~gs~(gd./gs) ;
       " " ";
    " THETA = " theta ;
   " SIGE2 = " ssq ; " SIGA2 = " ssqaa ;
    " S.E.R.= " sqrt(ssq) ;
   " " "@ CREATING GLS RESIDUALS @
    gee = yystar - regstar*gd ;
@ H TEST FOR W VS. GLS @
   gb = gd[1:k] ;
   gbc = gc[1:k,1:k] ;
   ht = (wb-gb)'pinv(wc-gbc)*(wb-gb) ;
   df = rank(wc-gbc) ;
    "Hausman Test, p-val, df =" ht cdfchic(ht,df) df ;
@ J TEST FOR W VS. GLS USING PX ONLY @
    axx = qvxx~pvxxt~zz ;
   abb = invpd(axx'axx)*(axx'gee) ;
   ru2 = (axx*abb)'(axx*abb) / (gee'gee) ;
   alt1 = t * n * ru2 ;
   df = \text{cols}(\text{pvxxt}) ;
   "ALT1 Test, p-val, df =" alt1 cdfchic(alt1,df) df ;
```

```
@ J TEST FOR W VS. GLS USING AM Variables @
   axx = qvxx~amxxtt~zz ;
   abb = invpd(axx'axx)*(axx'gee) ;
    ru2 = (axx*abb)'(axx*abb)/(gee'gee) ;
   alt3 = t*nx+nu2 ;
   df = \text{cols}(\text{amxxtt}) ;
     "ALT3 Test, p-val, df =" alt3 cdfchic(alt3,df) df ;
output off
```
# **(Output)**

Within Estimation

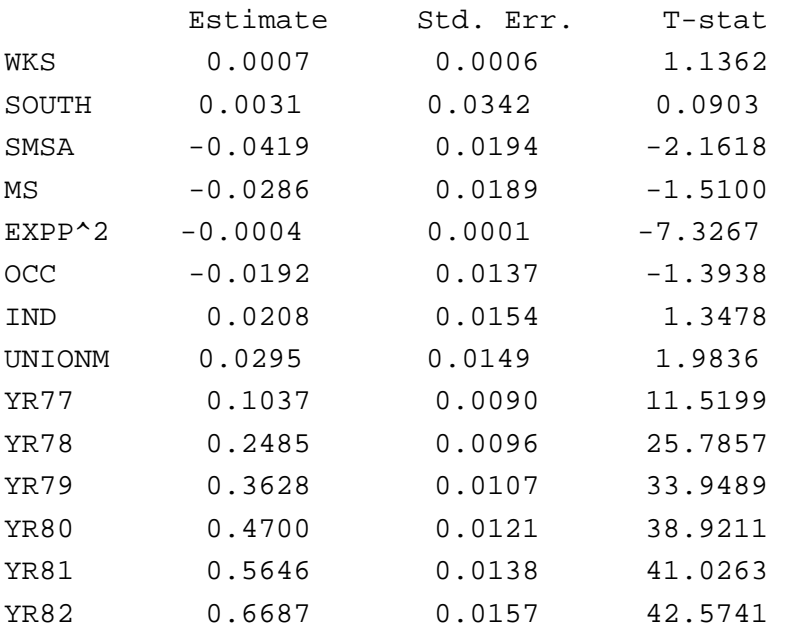

#### GLS Estimation

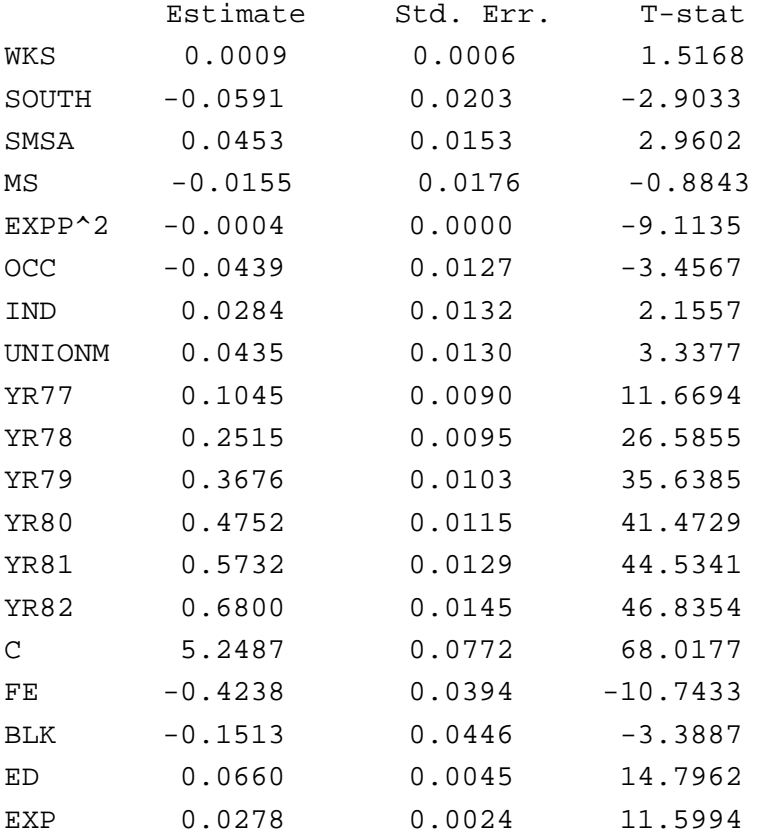

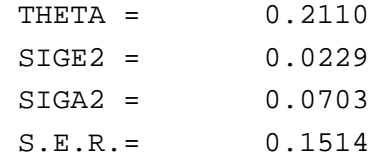

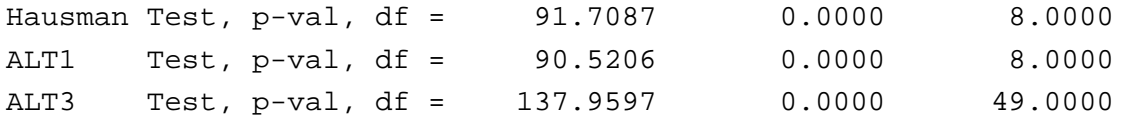

## **(2) CR\_IV.PRG (For HT, AM and BMS)**

```
/*
** PROGRAM FOR HT ESTIMATION OF PANEL DATA
**
** WRITTEN BY
** SEUNG CHAN AHN
** DEPARTMENT OF ECONOMICS
** COLLEGE OF BUSINESS
** TEMPE, AZ 85287
**
*/
/*
** Computing HT, AM and BMS Estimators
** With Hausman Tests
*/
  new ;
@ Put MGIV.COL in the directory you execute this program! @
  #include mgiv.col ;
@ Open Output file @
  output file = cr\_iv.out reset;
@ Format output file @
  format /rd 12,4 ;
@ Provide # of ovservations and # of variables @
   nobs = 4165;
   nvar = 23 ;
@ Read Data @
```

```
load dat[nobs,nvar] = c:\data\cornwell\cr.db ;
@ dat = delif(dat,dat[.,10] .== 1) ; @
```

```
@ Define Variables @
```

```
id68 = dat[ . , 1] ;expp = dat[ . , 2] ;
expp2 = dat[ . , 3] ;
wks = dat[.,4] ;
occ = dat[ . , 5] ;
ind = dat[:, 6] ;
south = dat[.,7] ;
smsa = dat[., 8] ;
ms = dat[.,9] ;
fem = dat[.,10] ;
 unionm= dat[.,11] ;
edu = dat[.,12] ;
blk = dat[.,13] ;
wage = dat[.14] ;
UNKNOWN = dat[.,15] ;
UNKNOWN2 = dat[.,16] ;
y76 = dat[ . , 17] ;y77 = dat[ . , 18] ;y78 = dat[ . , 19] ;y79 = dat[ . , 20] ;y80 = dat[ . , 21] ;y81 = dat[ . , 22] ;y82 = dat[ . , 23] ;lwage = ln(wage) ;
lwks = ln(wks) ;
dyr = y77~y78~y79~y80~y81~y82;
```

```
@ Define N and T @
```

```
n = 4165/7;
@ n = 528 ; @
  t = 7 ;
```
@ Define Dep. Var., Time-varying Reg. and Time-invariant Reg. @

```
 @ Treating expp as time-invariant @
   rexp = {0,1,2,3,4,5,6} ;
   rexp = ones(n,1) .*. rexp ;
    rexp = expp - rexp ;
   yy = lwage ;
   xx = wks-south~smsa~ms~(exp^2)~occ~ind~unionm~dyr ;
    zz = ones(n*t,1)~fem~blk~edu~rexp ;
   xx1 = wks~south~smsa~ms ;
   zz1 = ones(n*t,1)~fem~blk ;
    @ xxt is used for BMS @
   xxt = occ-ind-unionm ;
/*
** From Here, Do Not Change
*/
       :
       :
```
# **(Output)**

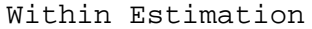

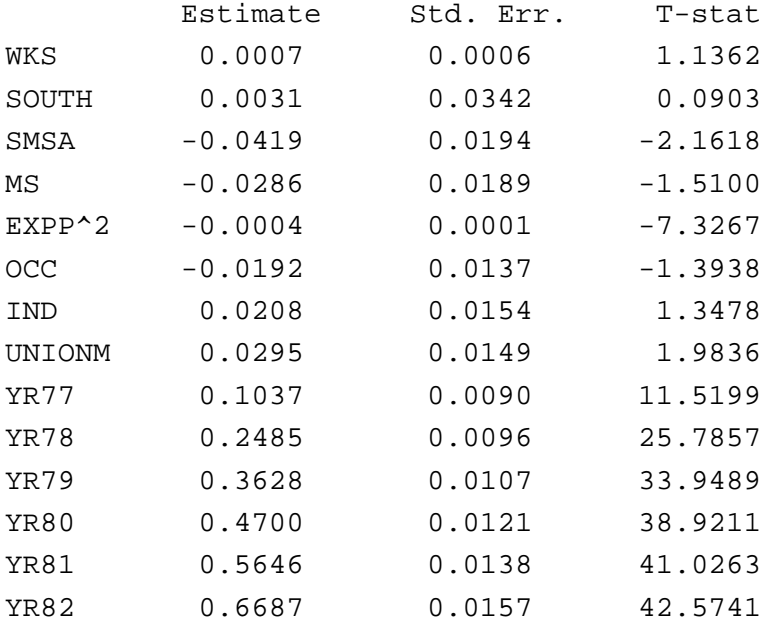

# Hausman-Taylor Estimation

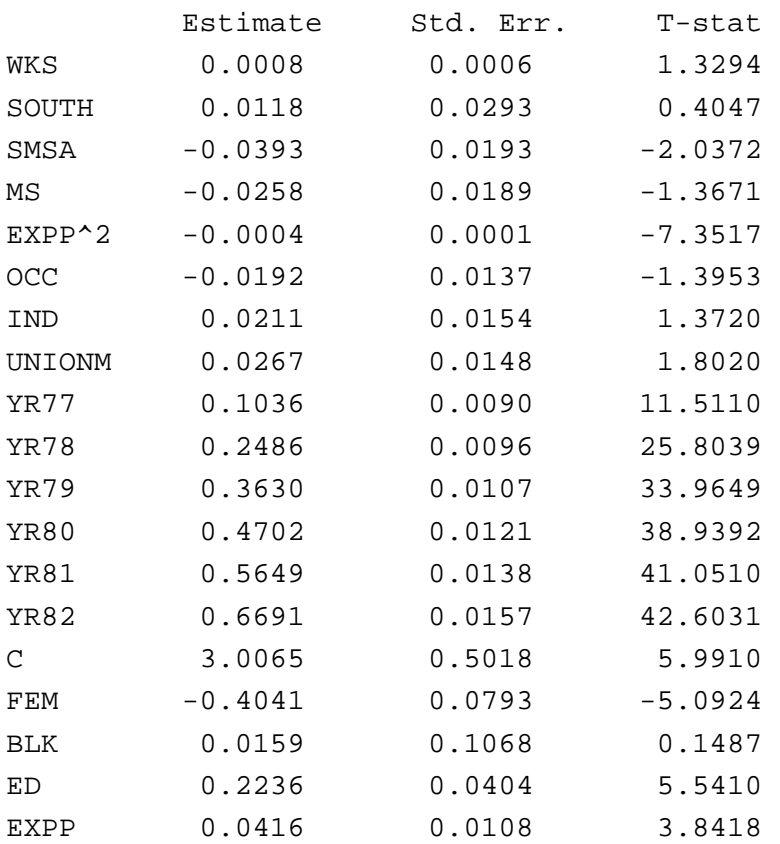

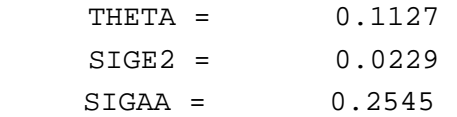

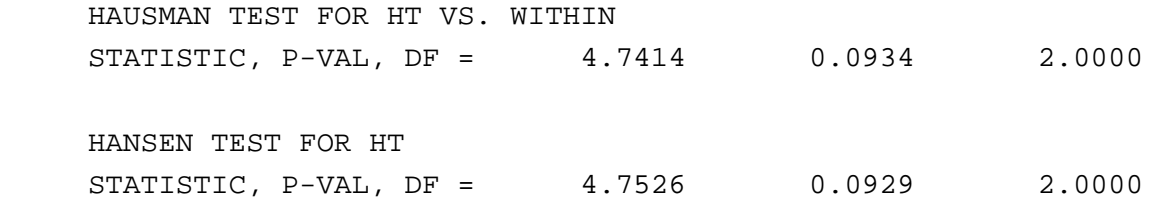

AM Estimation

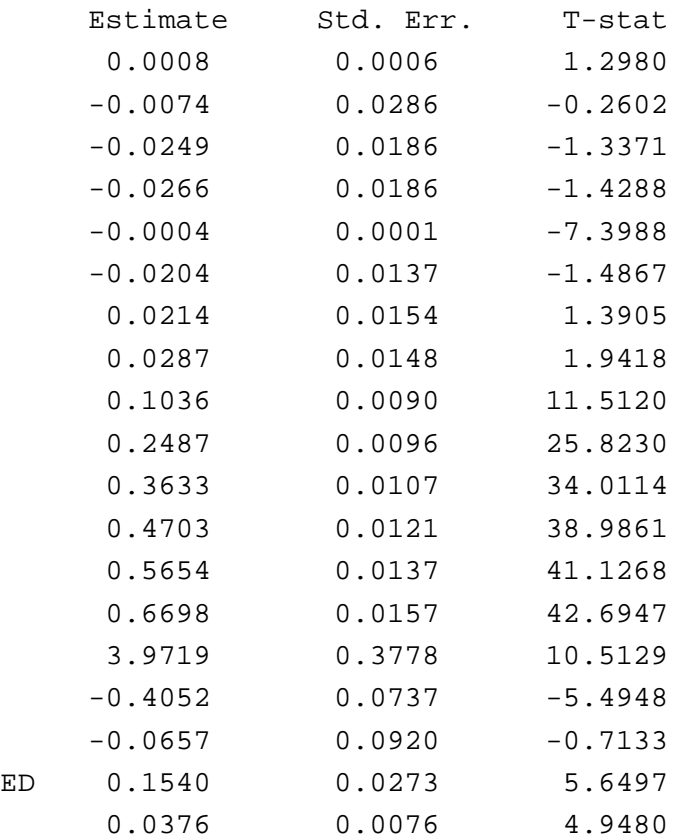

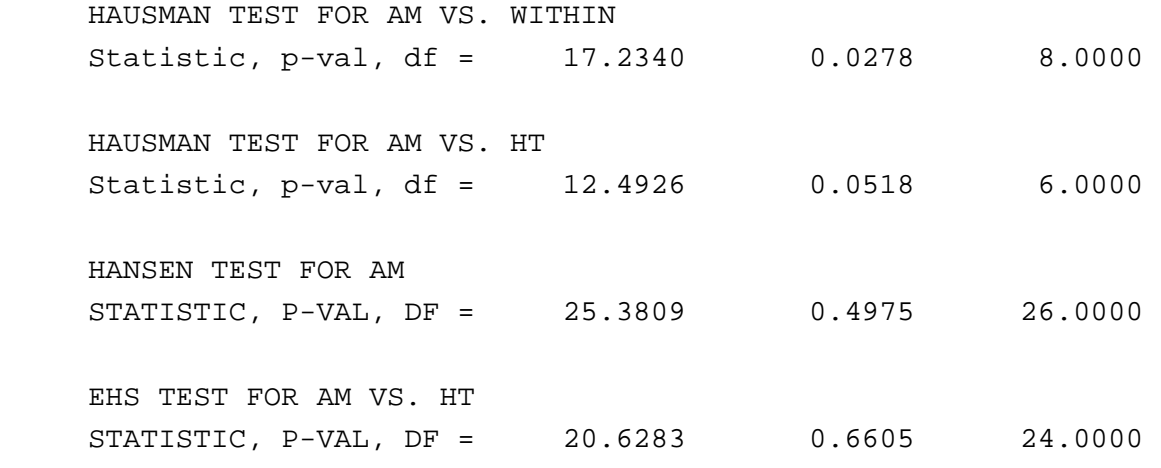

BMS Estimation

|    | Estimate            | Std. Err.                          | T-stat                              |        |         |
|----|---------------------|------------------------------------|-------------------------------------|--------|---------|
|    |                     | 0.0008 0.0006 1.3018               |                                     |        |         |
|    |                     | $-0.0121$ 0.0284 $-0.4259$         |                                     |        |         |
|    | $-0.0213$           | $0.0184$ $-1.1584$                 |                                     |        |         |
|    | $-0.0273$           | $0.0186$ $-1.4692$                 |                                     |        |         |
|    | $-0.0004$           | $0.0001$ $-7.3910$                 |                                     |        |         |
|    |                     | $-0.0218$ 0.0137 $-1.5915$         |                                     |        |         |
|    |                     | $0.0211$ $0.0153$ $1.3719$         |                                     |        |         |
|    |                     | 0.0278 0.0148 1.8857               |                                     |        |         |
|    |                     | $0.1035$ $0.0090$ $11.5051$        |                                     |        |         |
|    | 0.2487              | 0.0096 25.8207                     |                                     |        |         |
|    |                     | $0.3632$ $0.0107$ $34.0124$        |                                     |        |         |
|    | 0.4702              | 0.0121 38.9866                     |                                     |        |         |
|    |                     | $0.5653$ $0.0137$ $41.1339$        |                                     |        |         |
|    | 0.6696              | 0.0157 42.7075                     |                                     |        |         |
|    | 4.2077              | $0.3340$ $12.5991$                 |                                     |        |         |
|    |                     | $-0.4007$ 0.0725 $-5.5262$         |                                     |        |         |
|    |                     | $-0.0915$ $0.0880$ $-1.0394$       |                                     |        |         |
| ED |                     | $0.1352$ $0.0224$ $6.0360$         |                                     |        |         |
|    |                     | $0.0380$ 0.0068                    | 5.6293                              |        |         |
|    |                     | Hausman Test for BMS vs. Within    |                                     |        |         |
|    |                     |                                    | Statistic, $p$ -val, df = $19.2012$ | 0.0138 | 8.0000  |
|    |                     | Hausman Test for BMS vs. AM        |                                     |        |         |
|    |                     | Statistic, $p-value$ , df = 4.4729 |                                     | 0.6130 | 6.0000  |
|    | HANSEN TEST FOR BMS |                                    |                                     |        |         |
|    |                     |                                    | $STATISTIC, P-VAL, DF = 33.9117$    | 0.8639 | 44.0000 |
|    |                     | EHS TEST FOR BMS VS. AM            |                                     |        |         |
|    |                     | STATISTIC, P-VAL, DF =             | 20.6283                             | 0.9696 | 18.0000 |
|    |                     |                                    |                                     |        |         |

#### **(3) CR\_MGIV.PRG (MGIV for Within, GLS, HT, AM and BMS)**

```
/*
** PROGRAM FOR MGIV ESTIMATION OF PANEL DATA
**
** WRITTEN BY
** SEUNG CHAN AHN
** DEPARTMENT OF ECONOMICS
** COLLEGE OF BUSINESS
** TEMPE, AZ 85287
**
*/
/*
** COMPUTING MGIV and GMM FOR HT, AM AND BMS ESTIMATOR
** COMPUTING GMM USING HT, AM AND BMS INSTRUMENTS
** HAUSMAN TESTS
** HANSEN TESTS
** EHS TESTS
**
*/
  new ;
@ Locate MGIV.COL in the directory you execute this program @
  #include mgiv.col ;
@ Open output file @
  output file = cr_mgiv.out reset ;
@ Format output file @
  format /rd 12,4 ;
@ Provide # of ovservations and # of variables @
   nobs = 4165;
   \tan = 7 ;
```

```
nvar = 23 ;
@ Read Data @
   load dat[nobs,nvar] = c:\data\cornwell\cr.db ;
  @ dat = delif(dat,dat[.,10] .== 1) ; @
@ Define Variables @
   id68 = dat[ . , 1] ;expp = dat[ . , 2] ;
   expp2 = dat[ . , 3] ;
   wks = dat[.,4] ;
   occ = dat[ . , 5] ;
   ind = dat[.,6] ;
   south = dat[.,7] ;
   smsa = dat[., 8] ;
   ms = dat[ . , 9] ;
   fem = dat[.,10] ;
    unionm= dat[.,11] ;
   edu = dat[.,12] ;
   blk = dat[.,13] ;
   wage = dat[., 14] ;
   UNKNOWN = dat[.15] ;
   UNKNOWN2 = dat[.16] ;
   y76 = dat[ . , 17] ;y77 = dat[ . , 18] ;y78 = dat[ . , 19] ;y79 = dat[ . , 20] ;y80 = dat[ . , 21] ;y81 = dat[ . , 22] ;y82 = dat[ . , 23] ;lwage = ln(wage) ;
   lwks = ln(wks) ;
   dyr = y77-y78-y79-y80-y81-y82@ Define N and T @
```

```
n = nobs/tim ;
t = tim ;
```

```
@ Define Dep. Var., Time-varying Reg. and Time-invariant Reg. @
    @ Treating expp as time-invariant @
   rexp = {0,1,2,3,4,5,6} ;
   rexp = ones(n,1) .*. rexp ;
   rexp = exp - rexp ;
    yy = lwage ;
    xx = wks~south~smsa~ms~(expp^2)~occ~ind~unionm~dyr ;
     zz = ones(n*t,1)~fem~blk~edu~rexp ;
   xx1 = wks~south~smsa~ms ;
    zz1 = ones(n*t,1)~fem~blk ;
    @ xxt is used for BMS @
    xxt = occ~unionm~ind ;
/*
** From Here, Do Not Change
*/
```
# **(Output)**

Kiefer's Within Estimation

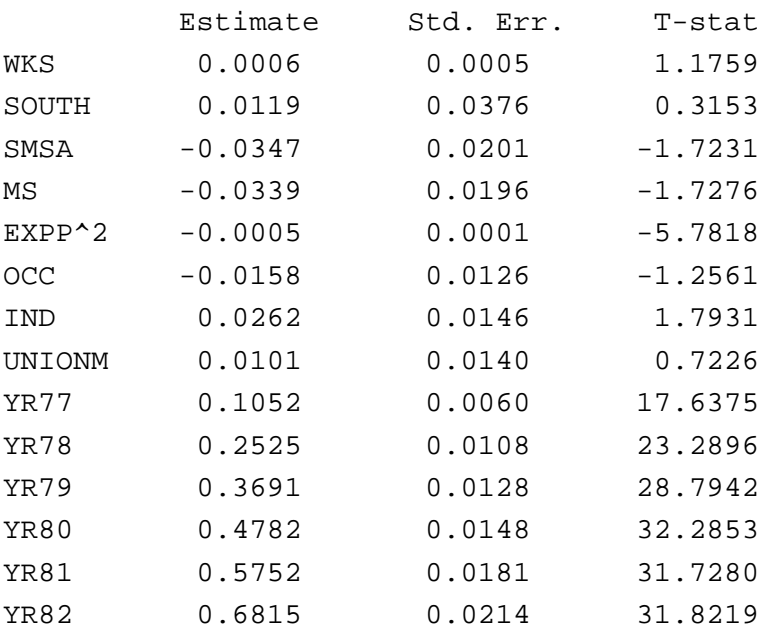

# Kiefer's Within Estimation (HETERO ADJUSTED)

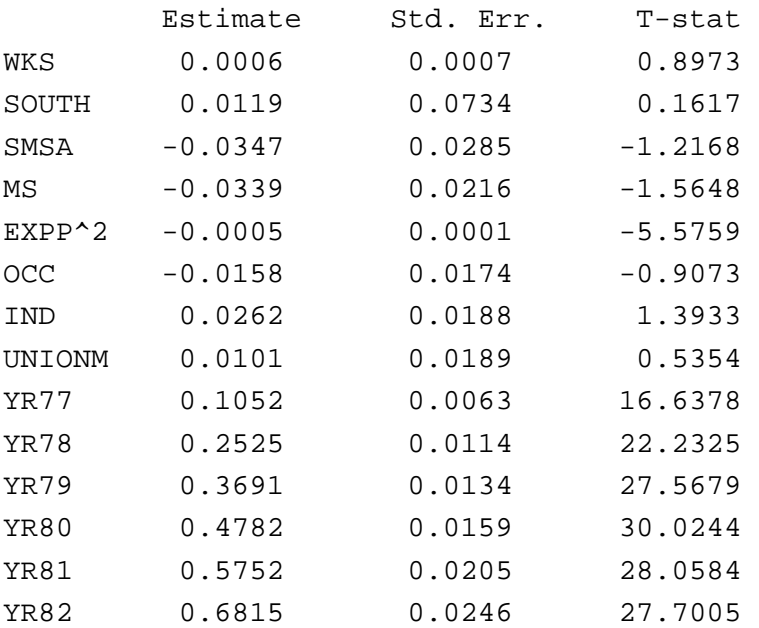

# Hausman-Taylor MGIV Estimation

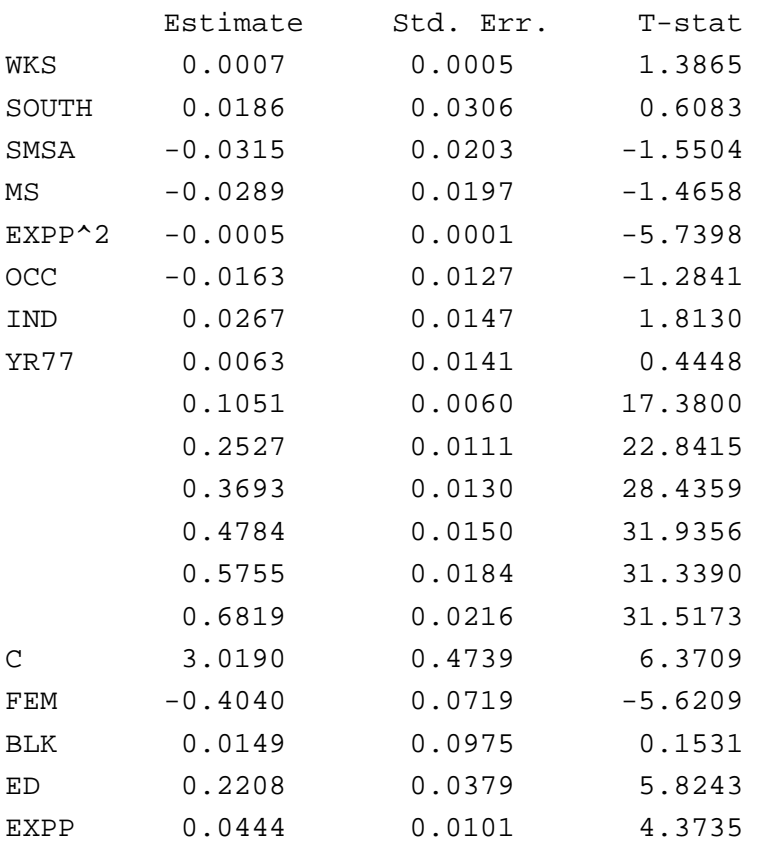

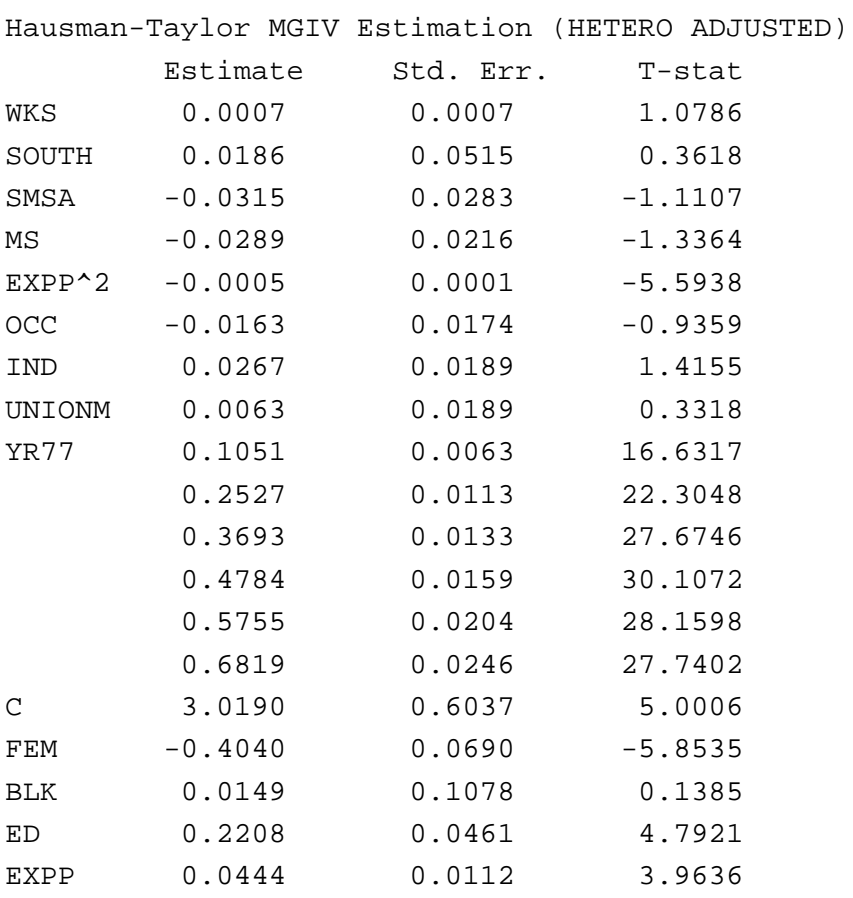

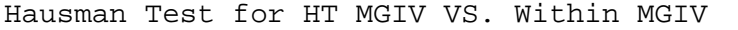

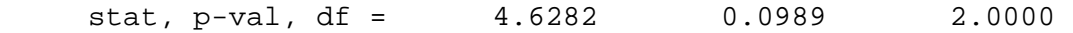

# Hausman-Taylor GMM Estimation

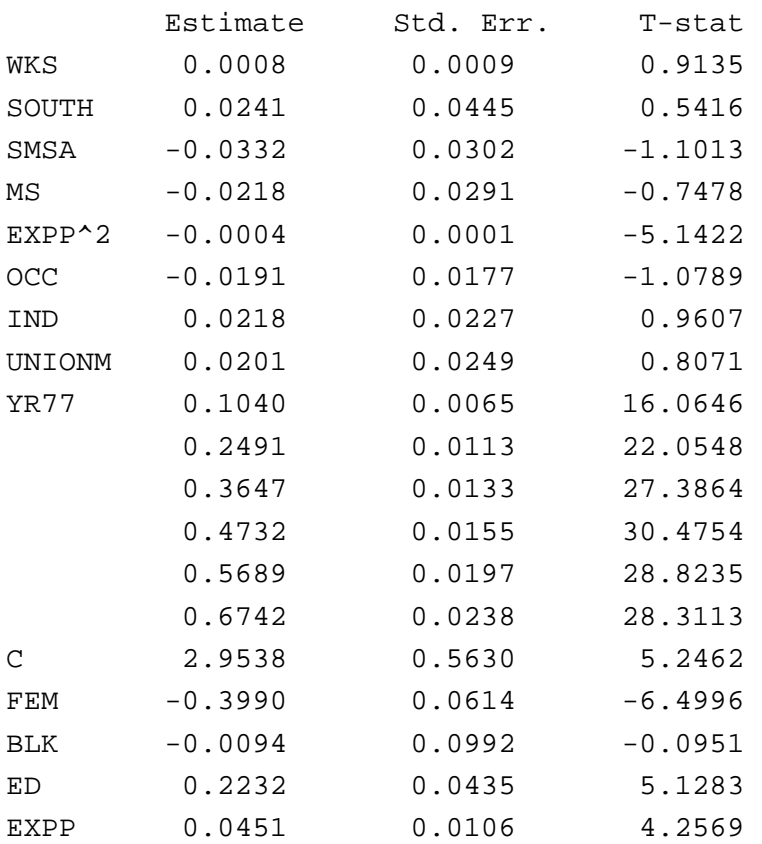

Hansen Test for HT

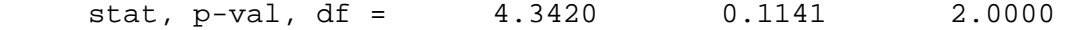

# Amemiya-MaCurdy MGIV Estimation

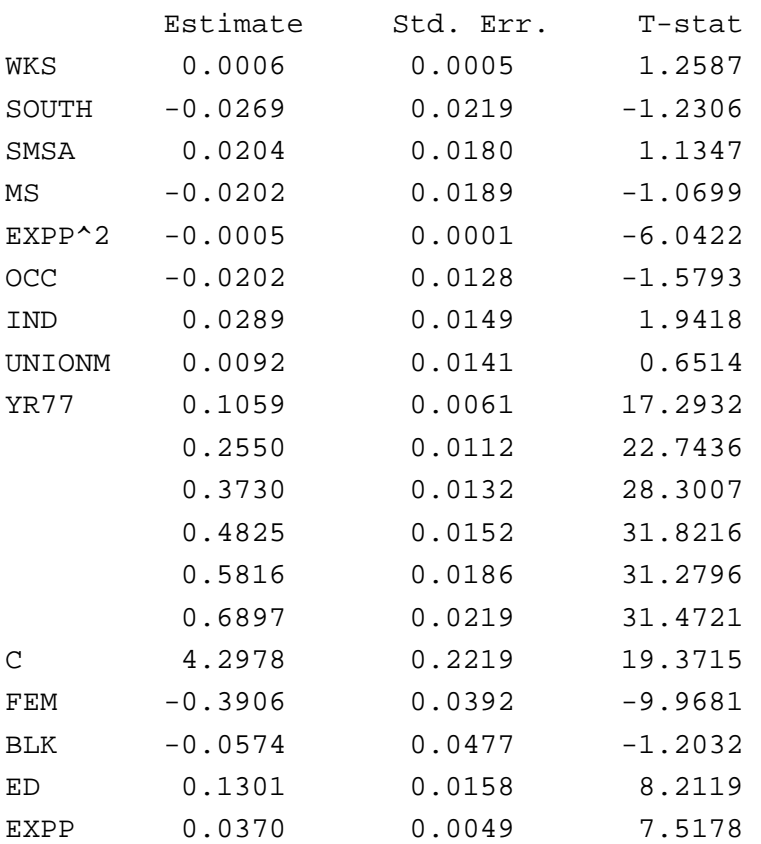

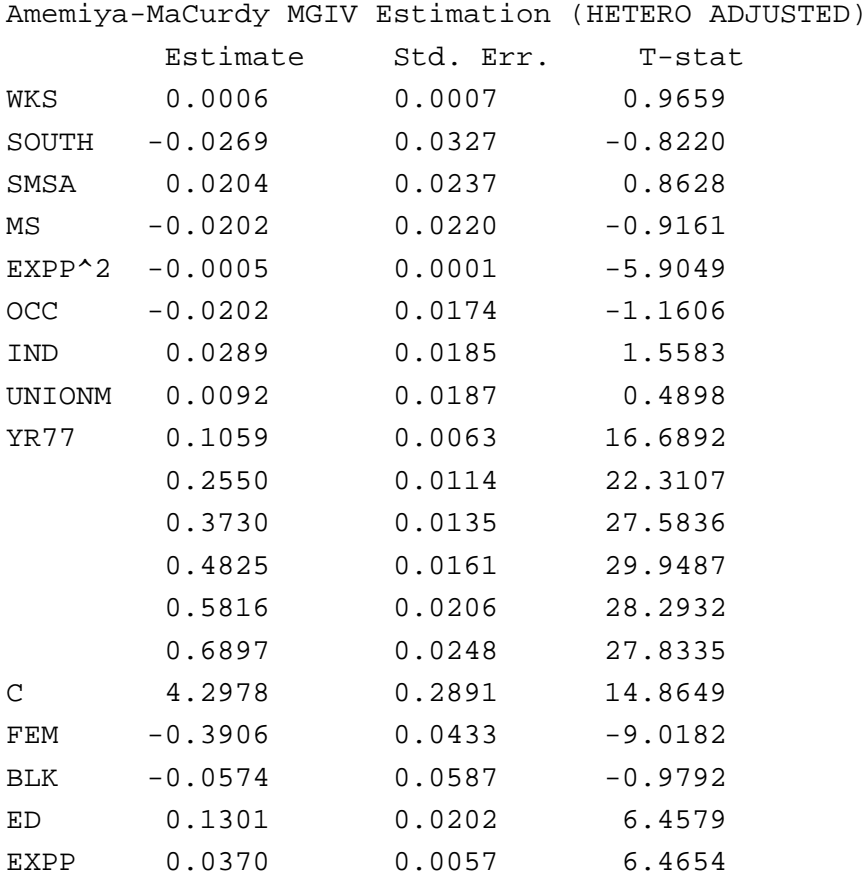

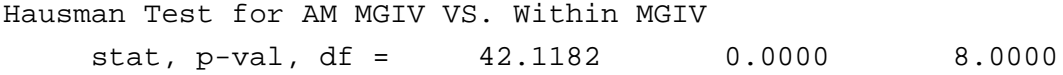

62

# Amemiya-MaCurdy GMM Estimation

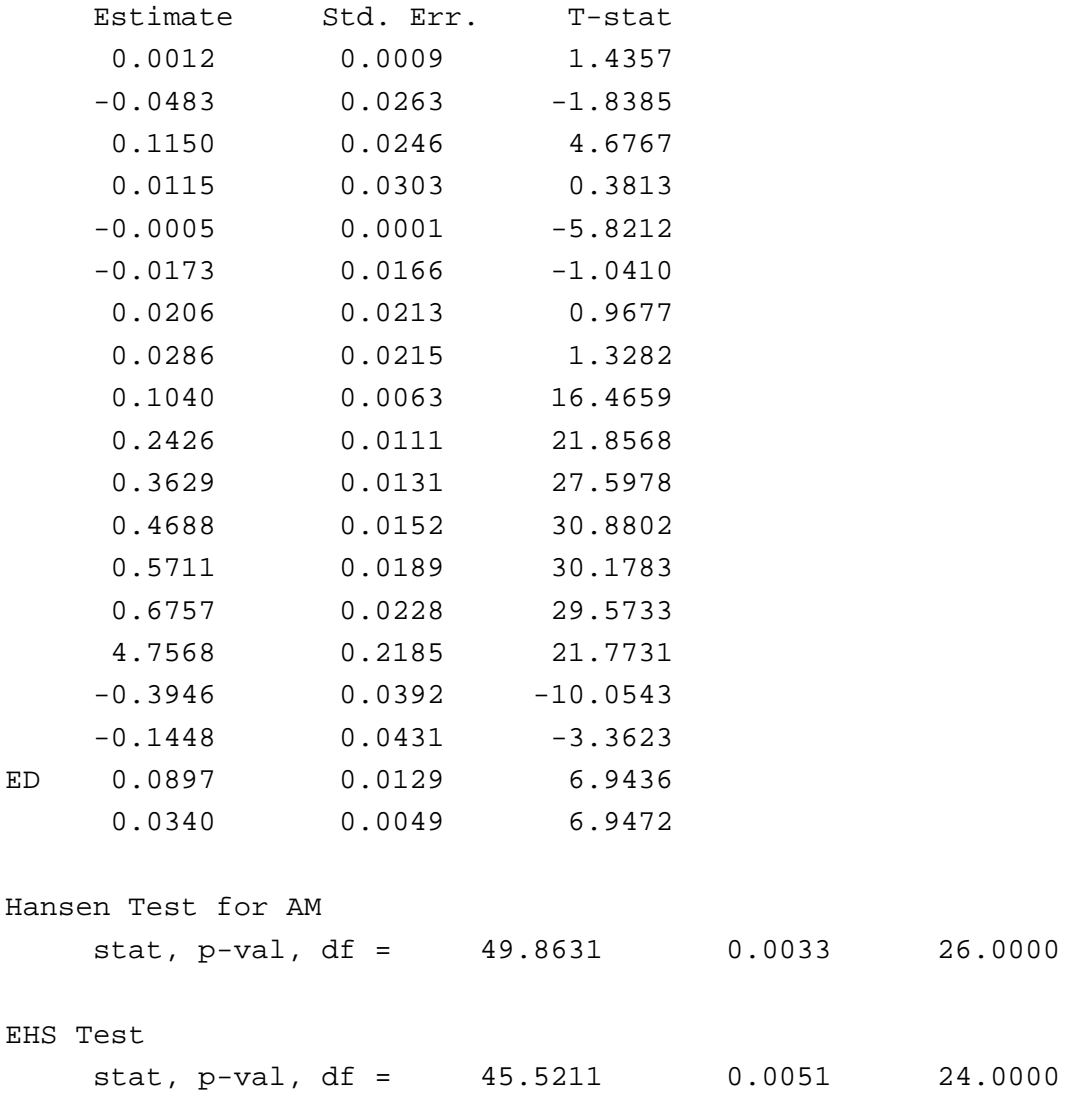

#### BMS MGIV Estimation

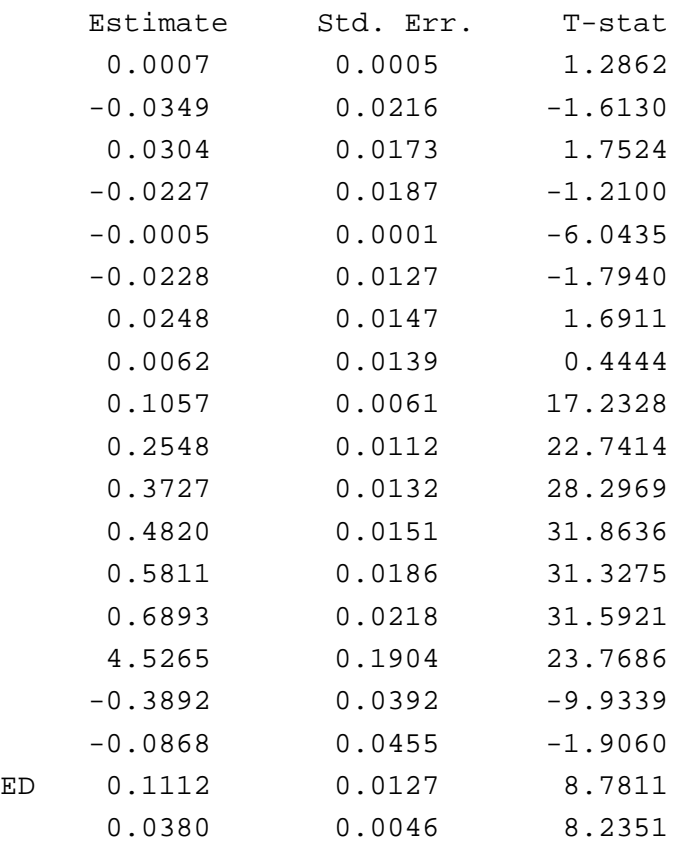

#### BMS MGIV Estimation (HETERO ADJUSTED)

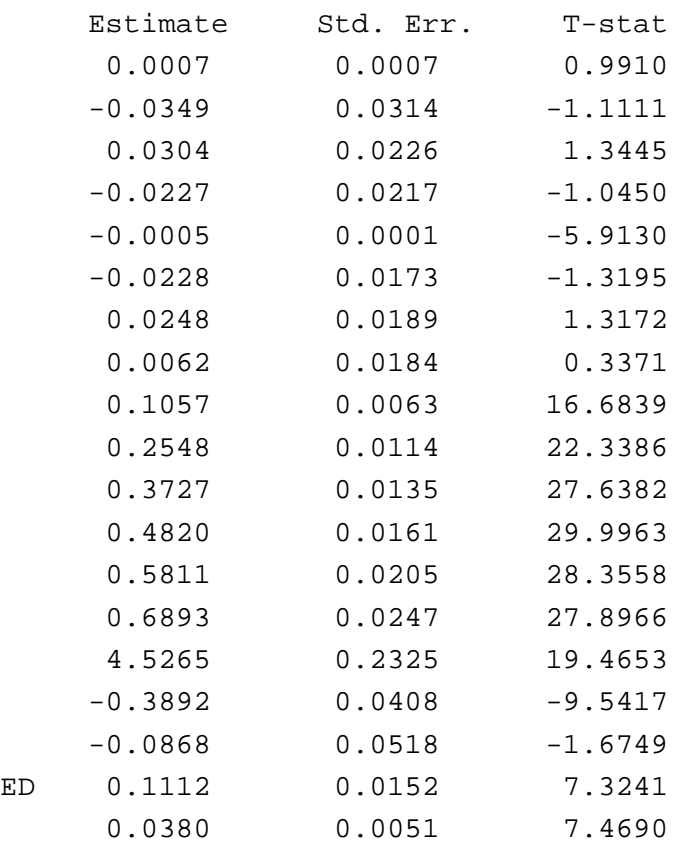

# Hausman Test for BMS MGIV VS. Within MGIV

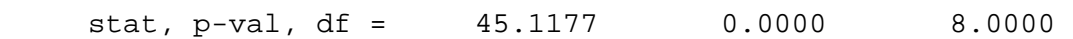

#### BMS GMM Estimation

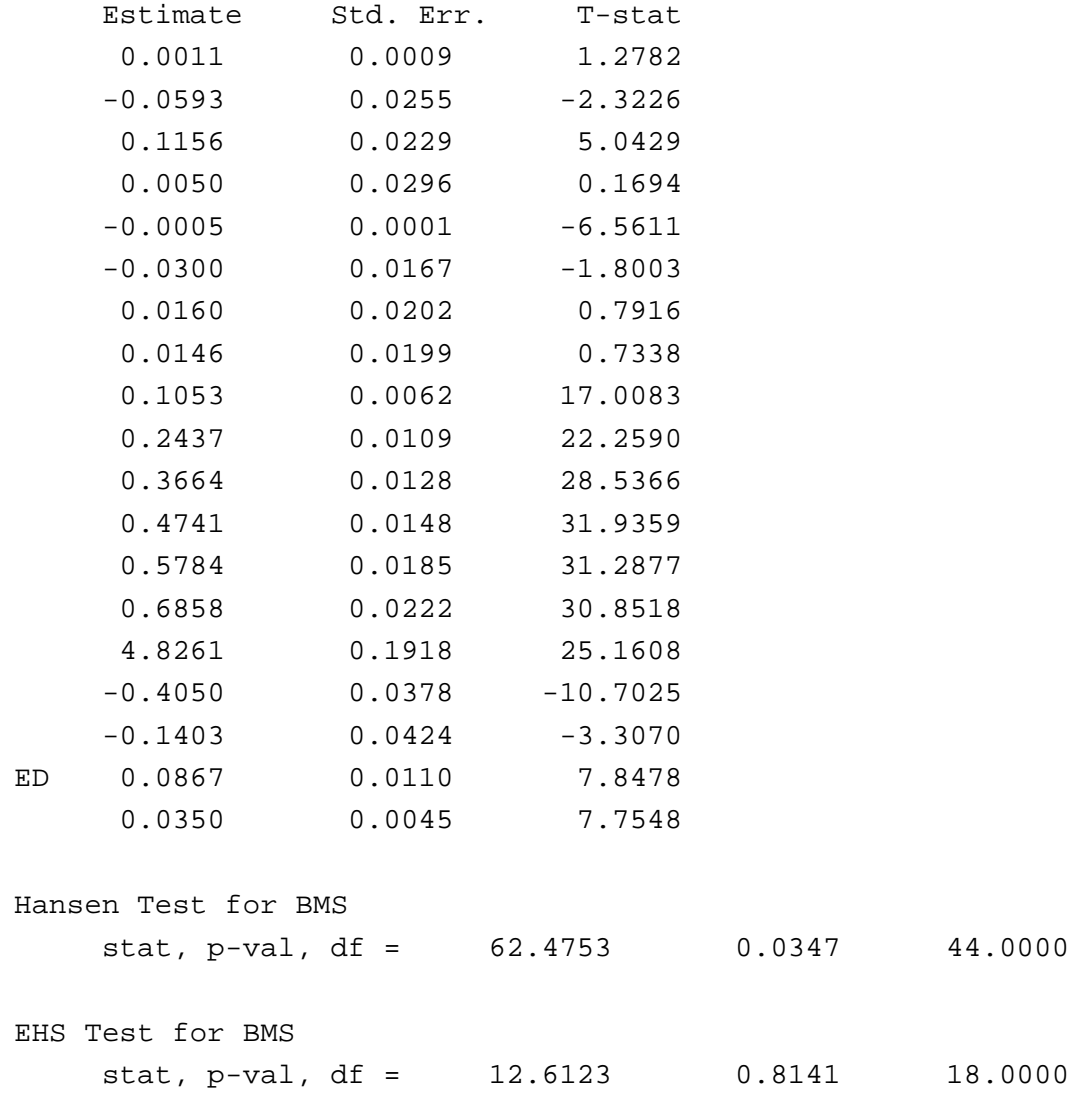

#### **[1] GAUSS PROGRAM FOR GARCH**

#### **(PROGRAM)**

new;

```
/*
** PROGRAM FOR GARCH(p,q)
**
** WRITTEN BY
** SEUNG CHAN AHN
** DEPARTMENT OF ECONOMICS
** COLLEGE OF BUSINESS
** TEMPE, AZ 85287
**
*/
@ OPEN OUTPUT FILE @
/* ---------------------------------------- */
    output file = ahngarch.out reset ;
/* ---------------------------------------- */
@ DATA LOADING AND TRANSFORMATION @
/* ------------------------------------------------------- */
   load dat[301,1] = exdmdo.db;
   y = 100*ln(data[2:rows(data)]./p[1:rows(data)-1]) ;
/* ------------------------------------------------------- */
@ DEPENDENT VARIABLE AND EXOGENOUS REGRESSORS @
@ Z: VARIABLES WHICH MAY APPEAR IN THE GARCH TERM @
/* ------------------------------------------------------- */
```

```
YY = Y ;
   xx = ones(rows(y), 1) ;
    zz = ones(rows(y), 1)~y ;
/* ------------------------------------------------------- */
@ CONDITIONAL MEAN SPECIFICATION @
proc res(mb) ;
local ms \qquad i/* ------------------------------------------------------- */
   ms = yy - xx*mb ;
/* ------------------------------------------------------- */
retp(ms) ;
endp ;
@ DEFINE K, P AND Q FOR GARCH @
/* ------------------ */
   k = \text{cols}(xx) ;
   p = 1 ;
   q = 1 ;
/* ------------------ */
@ ARCH-M @
@ IP1 = 0 IF NO ARCH-M ; IP1 = 1 IF ARCH-M @@ IP2 = 0 IF ARCH-M WITH DEV; IP2 = 1 IF WITH VAR @
/* ------------------------------- */
    ip1 = 0 ;
    ip2 = 0 ;
/* ------------------------------- */
```

```
@ SPECIFY GARCH TERM @
proc hterm(a,h,u2,tar,z) ;
local hc,pp,qq ;
    pp = p+1 ; qq = q+1 ;
/* ------------------------------------------------------------- */
  hc = a[1] + a[2]*u2[qq-1] + a[3]*h[pp-1] ;
   \textcircled{a} TARCH(0,1) hc = a[1] + a[2]*u2[qq-1]
                        + a[3]*tar[qq-1]*u2[qq-1] ; @
   @ IGARCH(1,1) hc = a[1] + a[2]*u2[qq-1]
                        + (1-a[2])*h[pp-1] ; @
    @ GARCH(1,1) hc = a[1] + a[2]*u2[qq-1] + a[3]*h[pp-1]
                        + a[4]*h[pp-1]*zz[1] ; @
/* ------------------------------------------------------------- */
retp(hc) ;
endp ;
@ INITIAL VALUES FOR PARAMETER IN YOUR MODEL @
/* ----------------------------------------------------------- */
   inib1 = invpd(xx'xx)*(xx'yy) ; @ for mean @
   inib2 = \{0.1, 0.2, 0.7\} ; @ for conditional variances @
   inib3 = {0.1} ; @ for ARCH-M term (optimal) @
   \text{inib} = \text{inib1} \mid \text{inib2} ;
   @ if ARCH-M, use inib = inib1|inib2|inib3 ; @
/* ------------------------------------------------------------ */
@ CONTROL ALGORITHM @
/* -------------------------------------------------------- */
```

```
algo = 2 ; @ 2 = BFGS; 3 = DFP; 4 = NEWTON; 5 = BHHH @
    lser = 2 ; @1=one; 2=STEPBT; 4=BRENT; 5=BHHHSTEP @
   qtol = 1e-3;
/* -------------------------------------------------------- */
@ GIVE TITLE FOR YOUR OUTPUT @
/* ------------------------------ */
   qqt = "GARCH(1,1)" ;
/* ------------------------------ */
@ Max. Lag for LM tests @
/* ------------------------------- */
   maxlag = 10 ;
/* ------------------------------- */
                     /**************************
                      * Do not change below *
                      **************************/
@ GARCH Specification @
@ The GARCH-M term is the last entry of vb @
   if p == 0 ; wp = 1; else; wp = p; endif;
proc (3) = garch(mb, vb, p, q) ;
local uncm,n,u,uu,hh,i,t,th,j,c,du,dh,tarch ;
   uncm = meanc(res(mb)^2) ;
   n = rows(yy) ;
   u = sqrt(uncm)*ones(n+q,1) ;
```

```
u[q+1:q+n] = res(mb) ;
   hh = uncm*ones(n+p,1) ;
    i = 1 ; do while i \leq n ;
       dh = hh[i:i+wp-1] ;
       du = u[i:i+q-1] ;
        \text{tarch} = \text{dummydn}(du, 0, 2) ;
       hh[p+i] = hterm(vb,dh,du^2,tarch,zz[i,.]) ;
       th = hh[p+i] ;
        c = vb[rows(vb)] ;
        u[q+1] = u[q+1] - ip1*(ip2*c*th + (1-ip2)*c*sqrt(th));i = i + 1 ; endo ;
   hh = hh[p+1:rows(hh)] ;
   uu = u[q+1:rows(u)]^2 ;
r^{\text{etp}}(hh, uu, u[q+1:rows(u)]) ;
endp ;
library maxlik;
#include maxlik.ext ;
maxset ;
@ Define log-likelihood function @
cc = rows(intib2) ;
proc func(b, yy) ;
local hh, uu, u, logl ;
 b[k+1:k+cc] = abs(b[k+1:k+cc]) ;
  \{hh, uu, u\} = \text{garch}(b[1:k], b[k+1:k+cc], p, q) ;
  log1 = -0.5*(ln(hh) + uu./hh) - 0.9189385 ;retp(logl) ;
endp ;
```

```
b0 = inib;
@ Calculate the maximum likelihood estimates @
max_CovPar = 3 ;
max_{a}lgorithm = algo ;
_max_LineSearch = lser ;
max_GradTol = gtol ;
\text{output} = 10 ;
{b, f1, f2, f3, retcode} = maxlik(yy, 0, \&func, b0);b[k+1:k+cc] = abs(b[k+1:k+cc]) ;
n = rows(yy) ;
rc = (n^2)*(\text{max}_i\text{finalHess})*(\text{max}_i\text{XprodCov})*(\text{max}_i\text{finalHess}) ;
rc = invpd(rc) ;
uc = _max_XprodCov ;
ww = rows(b) ;
\{hh, uu, u\} = garch(b[1:k], b[k+1:ww], p, q) ;
@ Computing QMLE using approximated Hessian @
proc dmu(bb) ;
local mm \qquad imm = res(bb[1:k]) ;
retp ( mm ) ;
endp ;
proc dhh(bb) ;
local mm1, mm2, mm3 ;
  {mm1,mm2,mm3} = garch(bb[1:k],bb[k+1:k+cc],p,q) ;
retp (mm1) ;
endp ;
dm = gradp(\&dmu, b) \cdot /sqrt(hh) ;
```
```
dh = gradp(\& dhh, b)./hh ;
apphess = dm'dm + 0.5*(dh'dh) ;
rdd = (apphess)*(_max_XprodCov)*(apphess) ;
rdd =invpd(rdd) ;
/*
** Output
*/
format /rd 8,3;
print " ";
print " ";
print "S. C. AHN --- " qqt "";
print " " ;
print "=========================================";
print "log-likelihood =" n*f1 ;
print "" ;
print "=========================================";
st1=sqrt(diag(uc)) ;
st2=sqrt(diag(rc)) ;
st3=sqrt(diag(rdd)) ;
print "Results with Usual Covariance Matrix" ;
print "" ;
print "For mean Specification" ;
print " Estimate std. err. t-stat" ;
print b[1:k]~\text{st1}[1:k]~b[1:k]~\text{st1}[1:k]print "";
print "For GARCH Specification" ;
print " Estimate std. err. t-stat" ;
print b[k+1:ww]~st1[k+1:ww]~(b[k+1:ww]./st1[k+1:ww]) ;
print "";
print "=========================================";
print "Results with Robust Covariance Matrix" ;
```

```
print "" ;
print "For mean Specification" ;
print " Estimate std. err. t-stat" ;
print b[1:k]~st2[1:k]~(b[1:k]./st2[1:k]) ;
print "";
print "For GARCH Specification" ;
print " Estimate std. err. t-stat" ;
print b[k+1:ww]~st2[k+1:ww]~(b[k+1:ww]./st2[k+1:ww]) ;
print "";
print "=========================================";
print "Results with Robust Covariance Matrix by Approx. Hessian" ;
print "" ;
print "For mean Specification" ;
print " Estimate std. err. t-stat" ;
print b[1:k]~st3[1:k]~(b[1:k]./st3[1:k]) ;
print "";
print "For GARCH Specification" ;
print " Estimate std. err. t-stat" ;
print b[k+1:ww]~xt3[k+1:ww]~(b[k+1:ww]~/st3[k+1:ww] ) ;
print "";
/*
** LM Test for ARCH effects
*/
proc lmt(r) ;
local y,x,r2,b,i,t,f,lm ;
    t = rows(uu) - r ;
    y = uu[r+1:r+t] ;
    x = zeros(rows(y), r) ;
```

```
i = 1 ; do while i \leq r ;
       x[.,i] = uu[i:i+t-1];
   i = i + 1 ; endo ;
   x = ones(t,1)~x ;
   b = invpd(x'x)*(x'y) ;
   f = x * b ;
   lm = t * (f'f) / (y'y) ;
retp(lm) ;
endp ;
print "=========================================";
print "LM TESTS";
print "" ;
   i = 1 ; do while i \leq maxlag;
   "LM for lag=" i ", P =" lmt(i) cdfchic(lmt(i),i) ;
   " " "i = i + 1 ; endo ;
/*
** Tests Based on Standardized Residuals
*/
uh = u./sqrt(hh);
u2h = uu./hh ;
ml = meanc(uh) ;
m2 = meanc(u2h) ;
m3 = meanc(uh.*u2h) ;
m4 = meanc( u2h.*u2h) ;
b3 = m3/(m2^1.5) ;
b4 = m4/(m2*m2) ;
bera=n*( (b3^2)/6 + (b4-3)^2/2) ;
print " ";
```

```
print "=====================================" ;
print " Skewness =" b3;
print " Kurtosis =" b4;
print " Bera-Jarque Normality (df=2), p =" bera cdfchic(bera, 2) ;
"";
print "=====================================" ;
ncor=20;
cr=ones(ncor,1);
q=0.0;
uh1=uh-m1;i = 1; jdo while il<=ncor;
     uh1=0.0|uh1[1:n-1];cr[i],1]=meanc((uh-m1).*uh1)/meanc((uh-m1).*uhm1)) q=q+cr[il,1]*cr[il,1]/(n-il);
     i = i + 1;endo;
q=q*(n+2)*n;
print " Q(20) for the levels (df=20), p = " q cdfchic(q, 20) ;
print " Lag 1,...,20:";
print cr[1:5]' ;
print cr[6:10]' ;
print cr[11:15]' ;
print cr[16:20]' ;
print "";
q=0.0;
uh1 = u2h-m2;i = 1;do while il<=ncor;
     uh1=0.0|uh1[1:n-1];cr[i1,1]=meanc((u2h-m2).*uh1)/meanc((u2h-m2).*(u2h-m2));
      q=q+cr[il,1]*cr[il,1]/(n-il);
     i = i + 1;endo;
q=q*(n+2)*n;print " Q(20) for the squares (df=20), p =" q cdfchic(q,20) ;
print " Lag 1,...,20:";
print cr[1:5]' ;
```

```
print cr[6:10]' ;
print cr[11:15]' ;
print cr[16:20]' ;
print "";
print "";
```
output off ;

**(2) OUTPUT**

=============================================================== iteration: 10 algorithm: BFGS step method: STEPBT function: 1.32970 step length: 0.39314 backsteps: 1 -------------------------------------------------------------- param. param. value relative grad. 1 0.1021 0.0014 2 0.0436 0.0081 3 0.0538 0.0032 4 0.8945 0.0061 S. C. AHN --- GARCH(1,1) ========================================= log-likelihood =-398.910 ========================================= Results with Usual Covariance Matrix For mean Specification Estimate std. err. t-stat 0.101 0.055 1.845 For GARCH Specification Estimate std. err. t-stat 0.044 0.040 1.092 0.054 0.028 1.904 0.894 0.069 13.032 ========================================= Results with Robust Covariance Matrix For mean Specification Estimate std. err. t-stat 0.101 0.049 2.046

For GARCH Specification Estimate std. err. t-stat 0.044 0.032 1.380 0.054 0.027 2.025 0.894 0.042 21.374 ========================================= Results with Robust Covariance Matrix by Approx. Hessian For mean Specification Estimate std. err. t-stat 0.101 0.051 1.972 For GARCH Specification Estimate std. err. t-stat 0.044 0.040 1.079 0.054 0.038 1.441 0.894 0.060 14.869 ========================================= LM TESTS LM for lag= 1.000 , P = 62.353 0.000 LM for lag= 2.000 , P = 62.175 0.000 LM for lag= 3.000 , P = 62.113 0.000 LM for lag= 4.000 , P = 62.628 0.000 LM for lag= 5.000 , P = 67.104 0.000 LM for lag= 6.000 , P = 67.474 0.000 LM for lag= 7.000 , P = 68.039 0.000 LM for lag= 8.000 , P = 68.572 0.000 LM for lag= 9.000 , P = 70.715 0.000 LM for lag= 10.000 , P = 70.739 0.000 ===================================== Skewness =  $-0.015$ Kurtosis =  $4.386$ Bera-Jarque Normality  $(df=2)$ ,  $p = 24.036$  0.000

=====================================

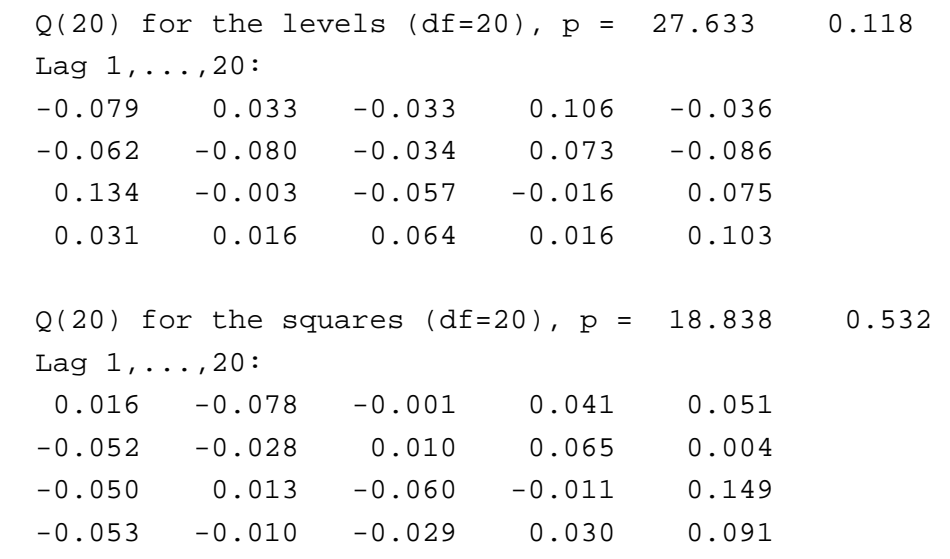